Техническая документация к программному продукту

# **ИМИТАЦИОННАЯ ОБЪЕКТНО-ОРИЕНТИРОВАННАЯ МОДЕЛЬ**

## **«ЭХО ПЛУТОНА»**

Листов 59

Технический писатель:

Чайко Владимир Иванович 2 ноября 2023 г.

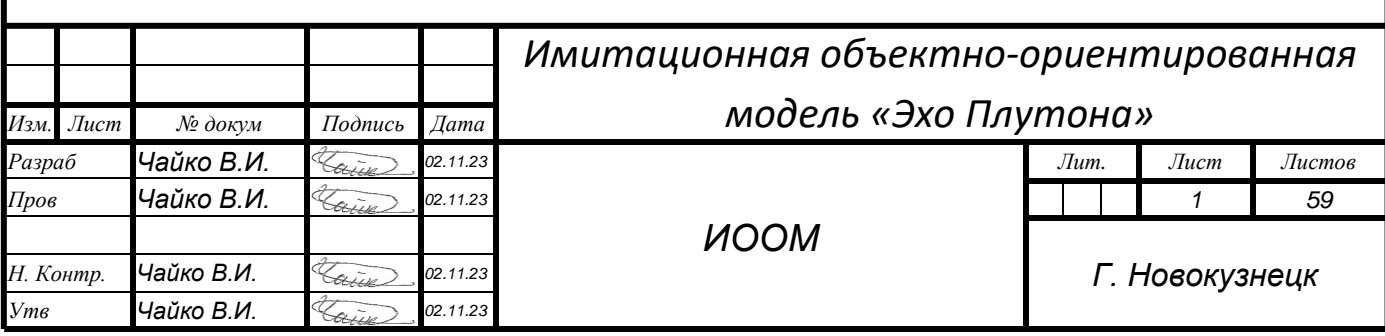

Техническая документация

**Автор: Чайко В.И.**

Этот документ является официальной технической документацией к имитационной объектно-ориентированной модели «Эхо Плутона».

*Имитационная объектно-ориентированная модель «Эхо Плутона»: техническая документация/ Чайко В.И. – г. Новокузнецк, 2023 г. – 59 с., ил.*

Данная техническая документация прилагается к имитационной объектно-ориентированной модели «Эхо Плутона» и описывает ее полностью. Она предназначена для тех, кто хочет разобраться в этой модели и имитационном объектноориентированном моделировании.

*Данная техническая документация может распространяться любыми методами с обязательным указанием ссылки на данный документ.*

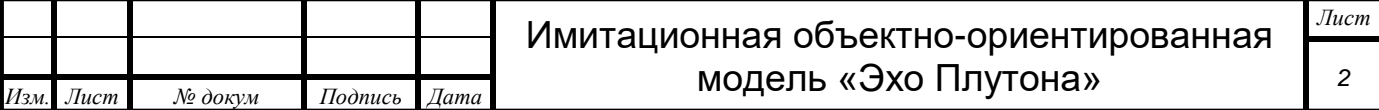

# Содержание

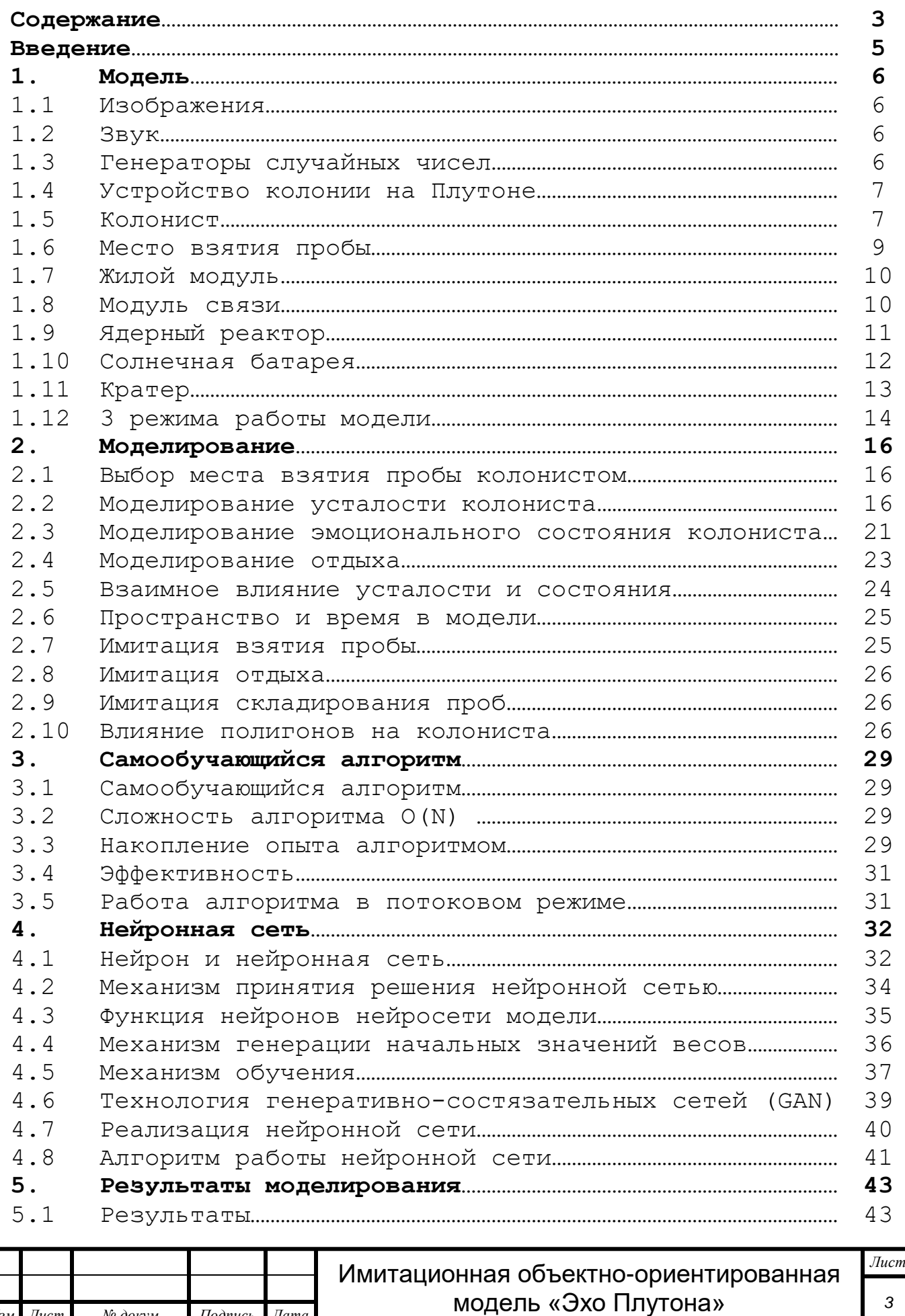

*Изм. Лист № докум Подпись Дата*

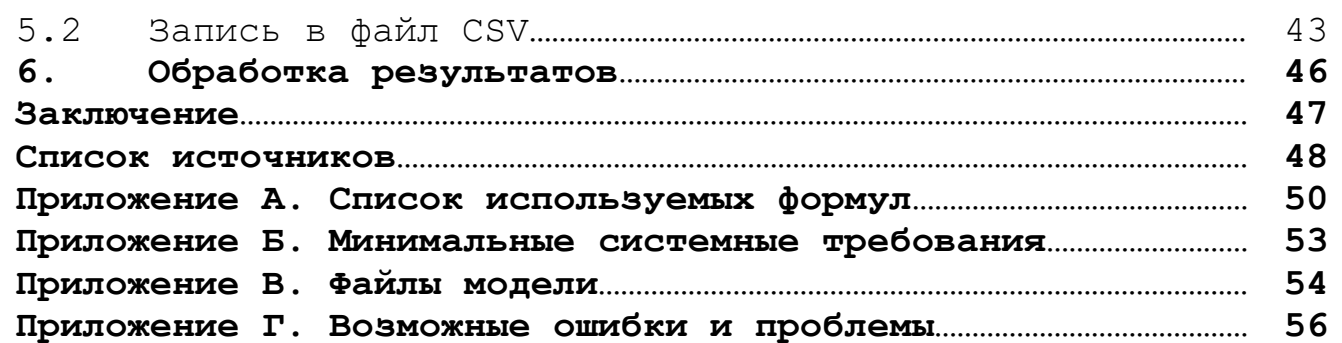

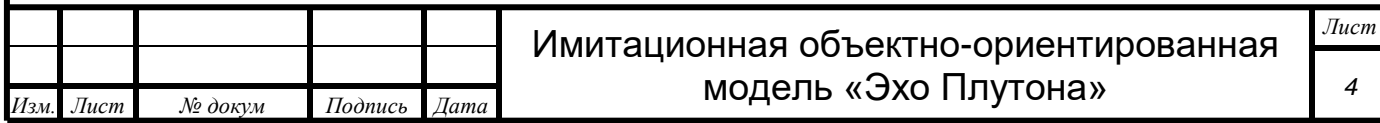

#### Введение

Разработана имитационная объектно-ориентированная модель создания колоний на других небесных телах «Эхо Плутона».

В данной модели моделируется создание небольшой колонии на Плутоне для проверки эффективности ее конфигурации.

Данная модель доказывает возможность и эффективность проверки существующих технологий постройки колоний на других небесных телах при помощи имитационного объектноориентированного моделирования.

В данной модели имитируется деятельность колониста, живущего на поверхности Плутона, осуществляющего взятие проб поверхности (почвы). В результате своей деятельности колонист устает и нуждается в отдыхе в жилом модуле.

Даная модель имитирует точное протекание процессов, в результате чего результат моделирования складывается из совокупного течения процессов. Предсказать точный конечный результат моделирования невозможно, т.к. он есть результат протекания процессов.

Данная модель доказала, что для осуществления проверки знаний и технологий, в области колонизации небесных тел, возможно применение технологий искусственного интеллекта (самообучающиеся алгоритмы, нейронные сети).

Модели, созданные по такому методу, позволят проверить на пригодность знания о колонизации небесных тел прежде, чем они будут испытаны физически. Это приведет к уменьшению количества затрат человечества на проверку всех накопленных технологий.

Данная техническая документация будет интересна всем занимающимся проблемами освоения космоса, постройки колоний на небесных телах и просто моделированием.

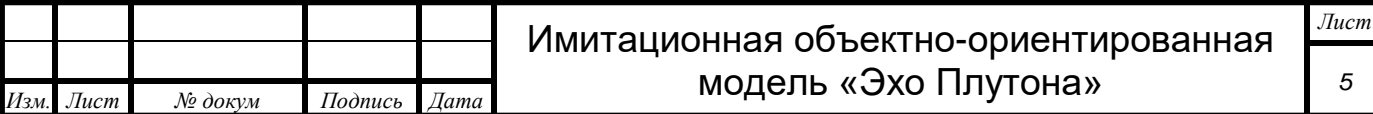

#### Модель

#### 1.1 Изображения

Для формирования внешнего вида модель использует цветные изображения в формате BMP и глубиной цвета 24 бит.

Формат изображения BMP является простым и распространенным стандартом растровой 2D графики, с которым могут работать все электронные устройства. [1]

Глубина цвета 24 бит обеспечивает передачу 16777216 цветов.

Изображения блоков (построек) колонии, за исключением жилого модуля, были созданы при помощи нейронной сети «Realistic Vision 4.0». [2]

Изображение жилого модуля было создано в графическом редакторе.

Поверхность Плутона и кратеры были созданы на основе реальных фотографий Плутона, сделанных автоматической межпланетной станцией NASA «Новые горизонты» в 2015 году.

#### 1.2 Звук

Модель имеет звуковое сопровождение. Все звуки, используемые моделью, хранятся в формате WAV.

WAV (WAVE) – формат файла-контейнера для хранения звука в цифровом формате без сжатия. Сам же звук хранится в виде импульсно-кодовой модуляции. Данный формат является распространенным. С ним могут работать любые цифровые устройства. [3]

## 1.3 Генераторы случайных чисел

Для точной имитации, каких либо жизненных процессов, требуется наличие некоторого количества случайности, как и в реальной жизни.

В различных процессах модели требуется генерировать псевдослучайные числа трех типов:

1. Целочисленные

2. Действительные

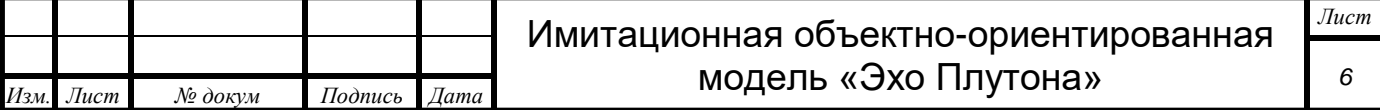

3. Целочисленные с нормальным распределением.

Для этого модель использует в качестве генераторов случайности 3 генератора случайных чисел:

1. «RAND» - стандартный генератор псевдослучайных целых чисел языка программирования Blitz BASIC.

2. «RND» - стандартный генератор псевдослучайных действительных чисел языка программирования Blitz BASIC.

3. «GENERATOR» - специально созданный в виде функции «generator()» генератор целых псевдослучайных чисел с нормальным распределением. В основе данного генератора лежит стандартный генератор «RAND».

Для генерации разных последовательностей псевдослучайных чисел в качестве начального значения генератора (семени) используется системное время. [4]

1.4 Устройство колонии на Плутоне

Колония состоит из 4-х блоков:

1. Жилой модуль – модуль колонии, в котором осуществляется складирование собранных образцов и отдых колониста.

2. Модуль связи – модуль, осуществляющий функцию связи с Землей.

3. Ядерный реактор – модуль, предназначенный для обеспечения колонии электроэнергией.

4. Солнечная батарея - модуль, предназначенный для обеспечения колонии электроэнергией.

Состав колонии был разработан совместно с нейронной сетью «YaGPT» от отечественной компании «Яндекс». [5]

1.5 Колонист

Колонист – объект, имитирующий человека-колониста. Данный объект описывается 11 переменными, описанными в таблице 1.

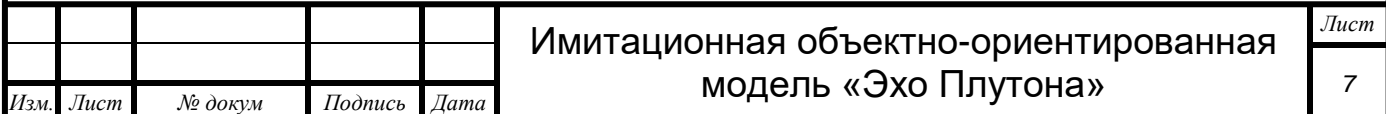

Таблица 1. Переменные, описывающие человека

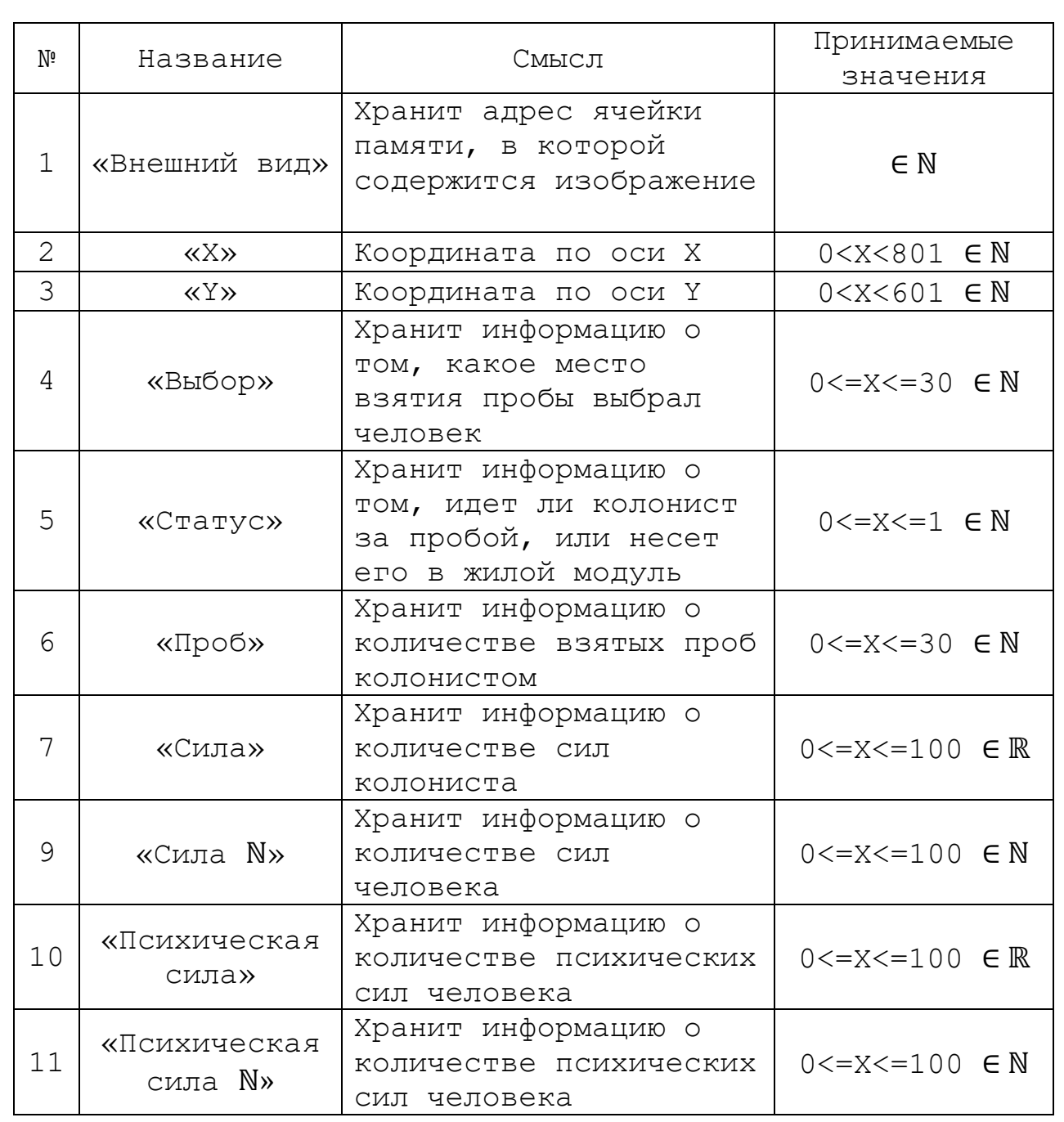

Колонист, в результате моделирования, принимает решения на основе всех описанных выше 11 переменных.

В результате моделирования все эти переменные заменяют свои значения. Их изменение зависит как от внешних факторов, влияющих на колониста, так и от внутренних (самого человека). Изменяя свои значения, они «ставят колониста» в различные ситуации, в результате чего он принимает решение о каком-либо действии.

В модели колонист обозначен красным квадратом, как показано

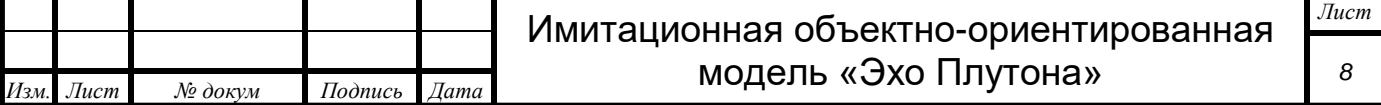

на рисунке 1.

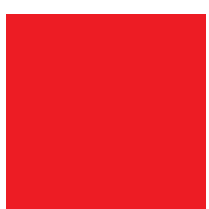

## Рисунок 1. Внешний вид колониста

## 1.6 Место взятия пробы

«Место взятия пробы» - полигон, имитирующий место, в котором планируется взятие пробы. Данный объект описан 3 переменными, представленными в таблице 2.

Таблица 2. Переменные, описывающие место взятия пробы

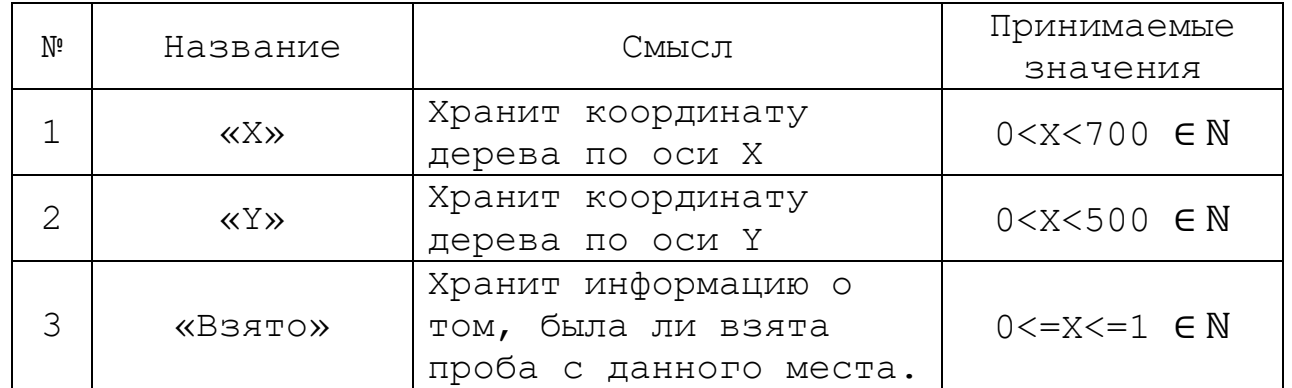

Внешний вид места взятия пробы обозначается флагом и представлено на рисунке 2.

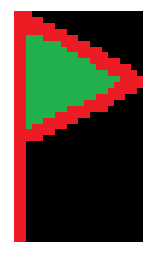

Рисунок 2. Место взятия пробы.

Проба считается взятой, если человек выбрал место взятия пробы, пришел на него и взял пробу. Если колонист графически наложился на флаг, проходя мимо, это место считается нетронутым.

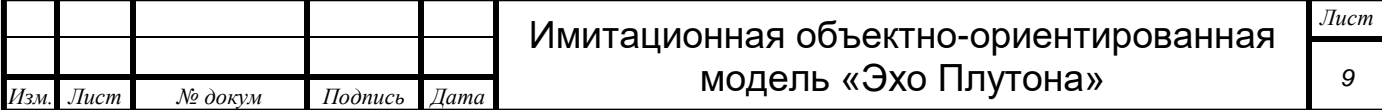

## 1.7 Жилой модуль

«Жилой модуль» - полигон, эмитирующий жилой модуль, в котором живет колонист и хранит пробы. Данный объект описывается 5 переменными, представленными в таблице 3.

Таблица 3. Переменные, описывающие дом.

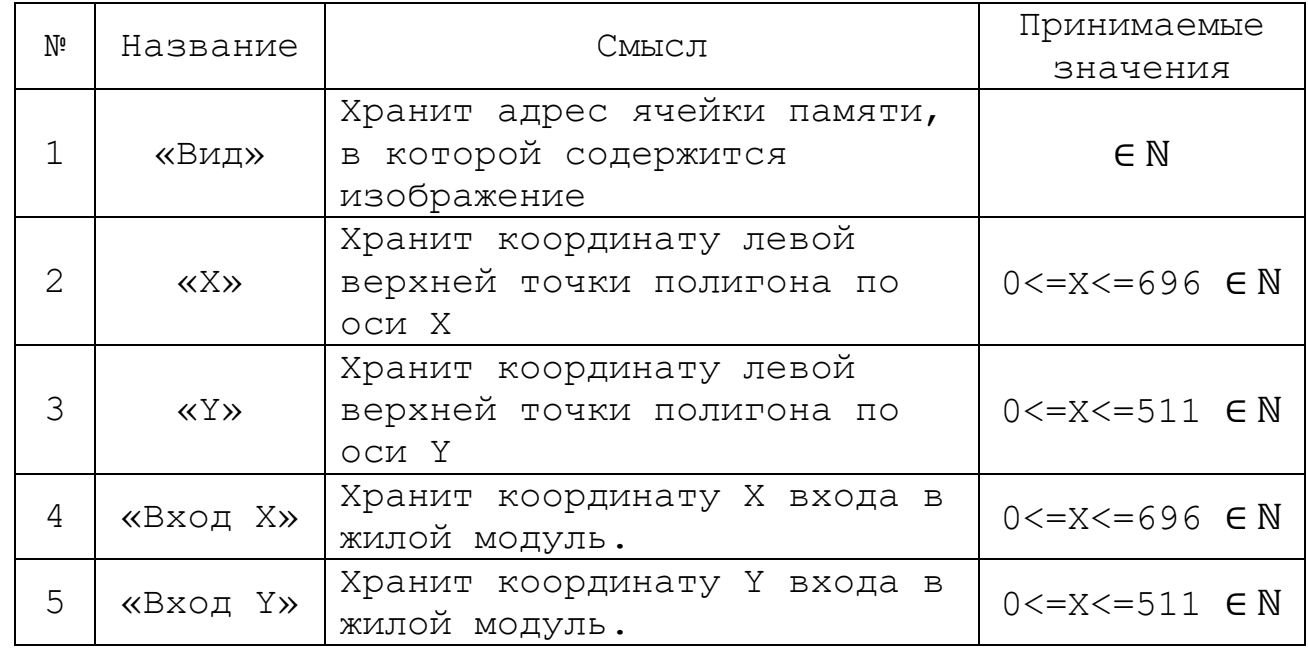

Данный полигон используется объектом «колонист» для того, чтобы отдохнуть (восполнить силы), улучшить эмоциональное состояние и хранения взятых образцов. Для того чтобы колонист начал восстанавливать силы и уровень эмоционального состояния, он должен находится в пределах полигона.

Внешний вид жилого модуля представлен на рисунке 3.

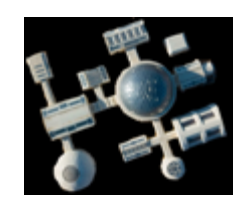

Рисунок 3. Внешний вид модуля.

1.8 Модуль связи

«Модуль связи» - полигон, эмитирующий модуль связи. Данный полигон описывается 3 переменными, представленными в таблице 4.

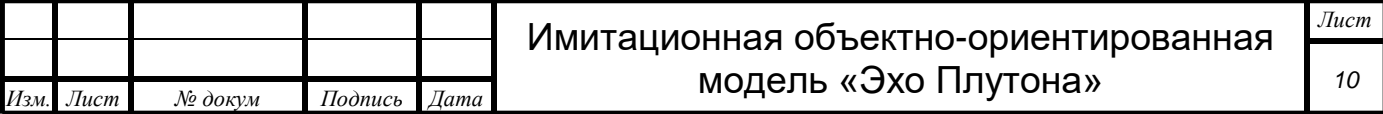

Таблица 4. Переменные, описывающие модуль связи.

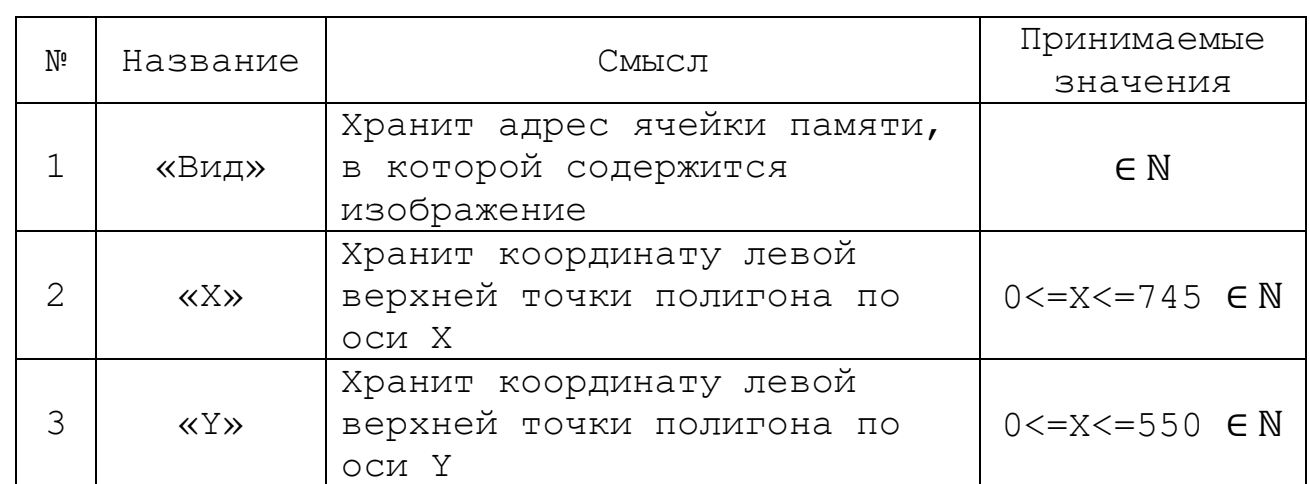

Данный полигон выступает помехой на пути колониста, которую он должен обойти.

Внешний вид жилого модуля представлен на рисунке 4.

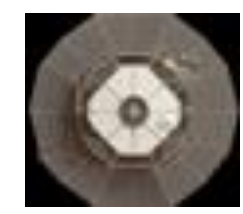

Рисунок 4. Внешний вид модуля связи.

1.9 Ядерный реактор

«Ядерный ректор» - полигон, эмитирующий ядерный реактор. Данный полигон описывается 3 переменными, представленными в таблице 5.

Таблица 5. Переменные, описывающие ядерный реактор.

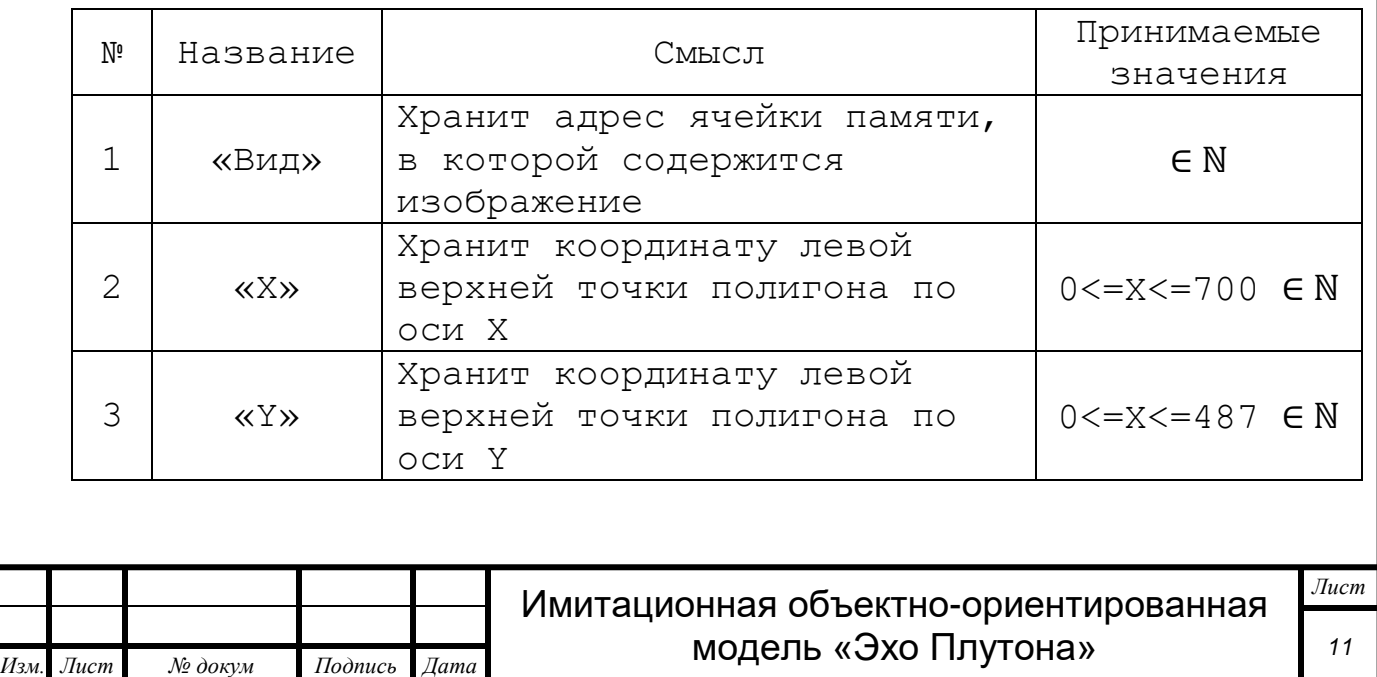

Данный полигон выступает помехой на пути колониста, которую он должен обойти.

Внешний вид жилого модуля представлен на рисунке 5.

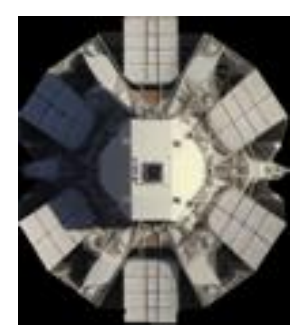

Рисунок 5. Внешний вид ядерного реактора.

# 1.10Солнечная батарея

«Солнечная батарея» - полигон, эмитирующий солнечную батарею. Данный объект описывается 3 переменными, представленными в таблице 6.

Таблица 6. Переменные, описывающие солнечную батарею.

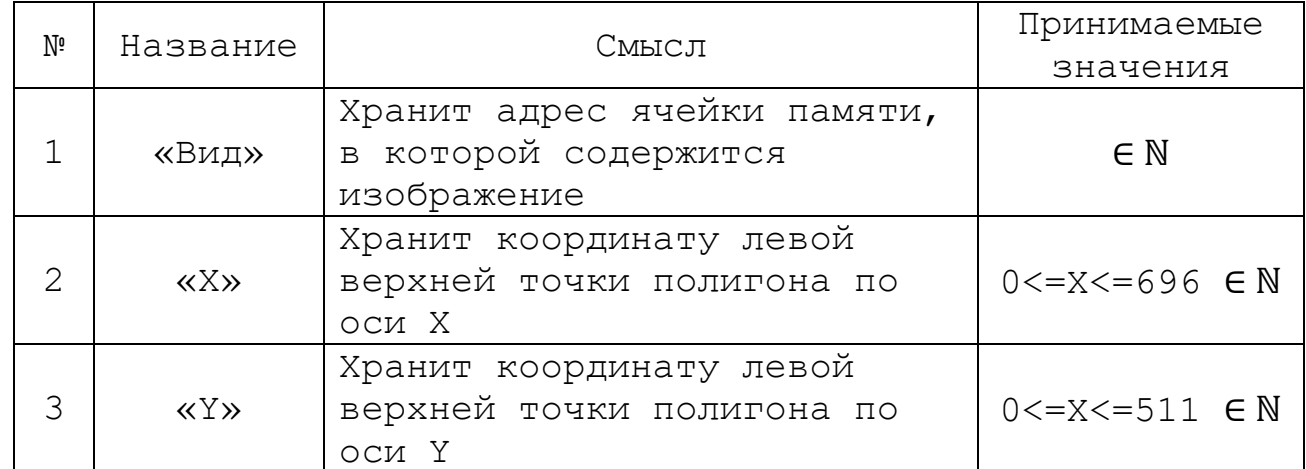

Данный полигон выступает помехой на пути колониста, которую он должен обойти.

Внешний вид солнечной батареи представлен на рисунке 6.

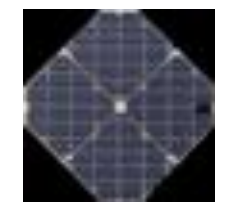

Рисунок 6. Внешний вид солнечной батареи.

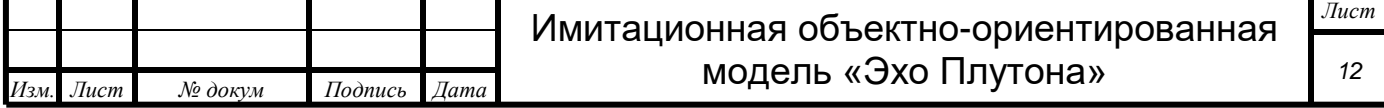

## 1.11 Кратер

«Кратер» - полигон, эмитирующий кратер на поверхности Плутона. Данный объект описывается 3 переменными, представленными в таблице 7. Количество кратеров, при одном проигрывании, варьируется от 0 до 10.

Таблица 7. Переменные, описывающие солнечную батарею.

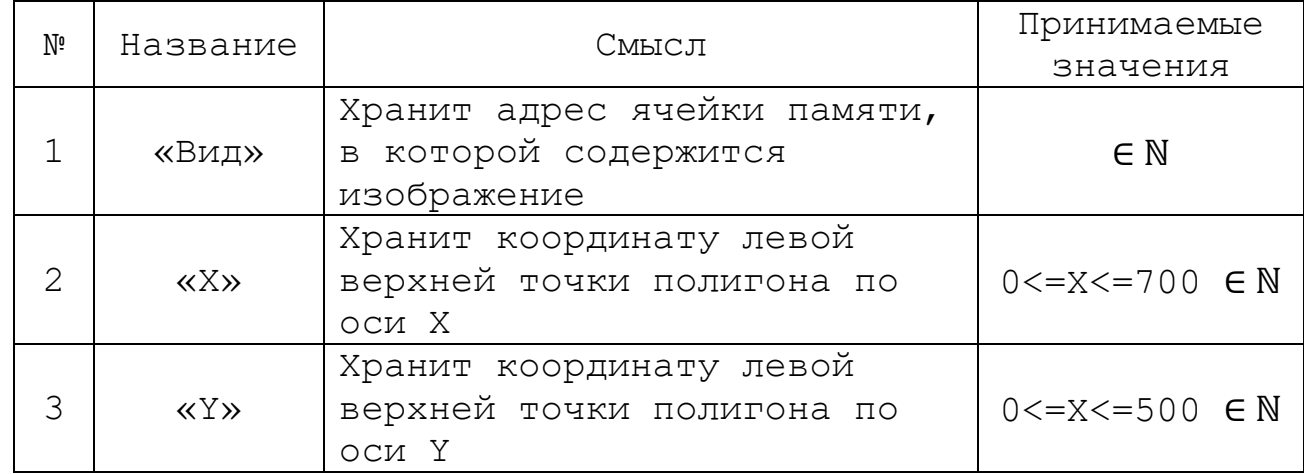

Данный полигон выступает помехой для колониста. Во время преодоления кратера он (колонист) замедляется и испытывает большую нагрузку. Это влияет на время выполнения задания и усталость (как физическую, так и психическую).

Кратер представляется одним из 5 различных изображений, представленными на рисунках 7, 8, 9, 10 и 11.

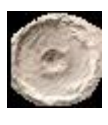

Рисунок 7. Кратер (Тип 1).

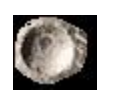

Рисунок 8. Кратер (Тип 2).

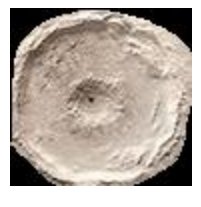

Рисунок 9. Кратер (Тип 3).

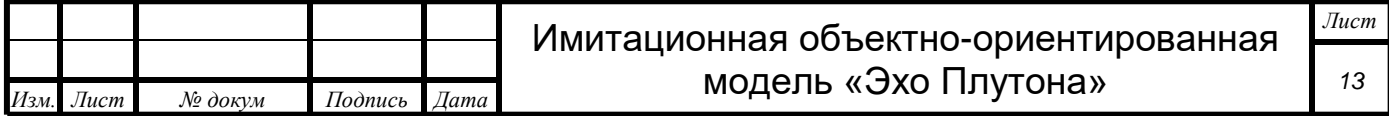

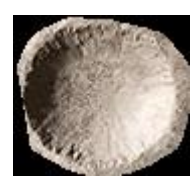

Рисунок 10. Кратер (Тип 4).

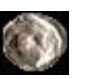

Рисунок 11. Кратер (Тип 5).

1.12 3 режима работы модели

В модель «Эхо Плутона» предусмотрено 3 режима работы:

1. «Человек» - расстановкой построек занимается пользователь модели при помощи компьютерной мышки. Внешний вид режима «человек» представлен на рисунке 12.

2. «Самообучающийся алгоритм» - расстановкой построек занимается самообучающийся алгоритм автоматически. Действия пользователя не требуется. Внешний вид режима «человек» представлен на рисунке 13.

3. «Нейронная сеть» - расстановкой жилого модуля занимается нейросеть, а все остальные модули расставляются случайно. Внешний вид режима «человек» представлен на рисунке 14.

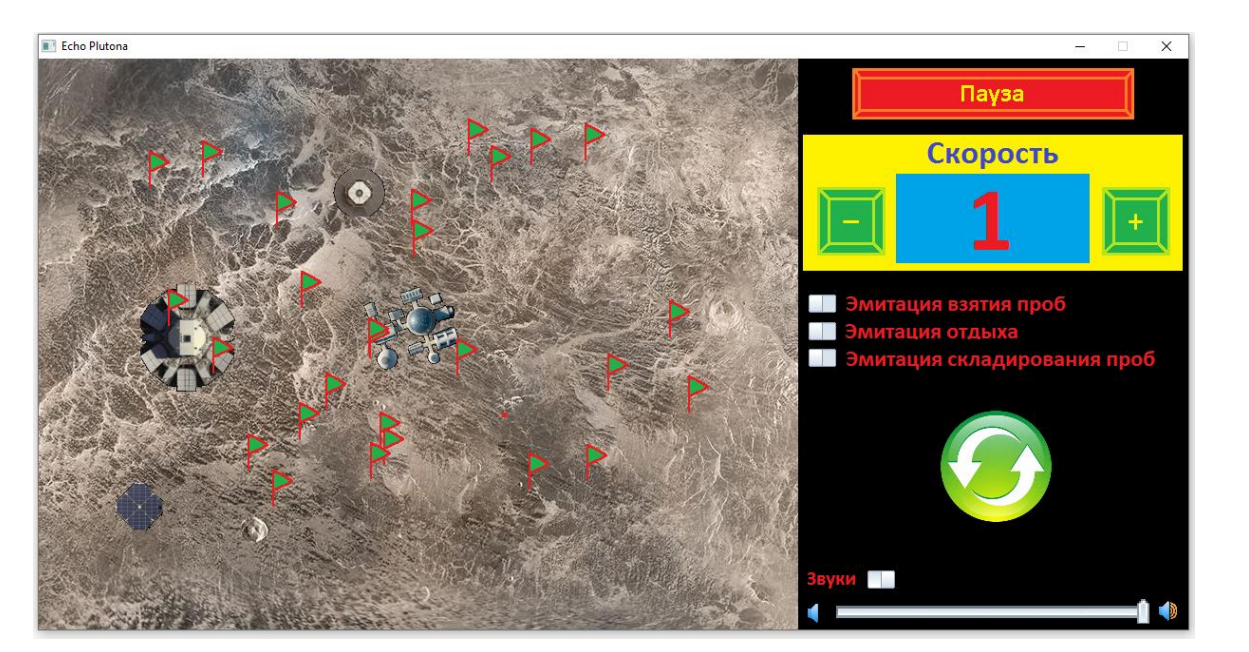

Рисунок 12. Внешний вид режима «Человек»

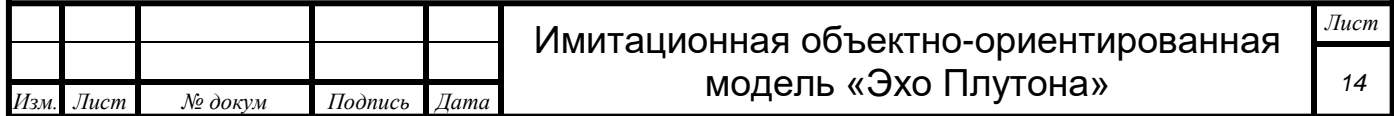

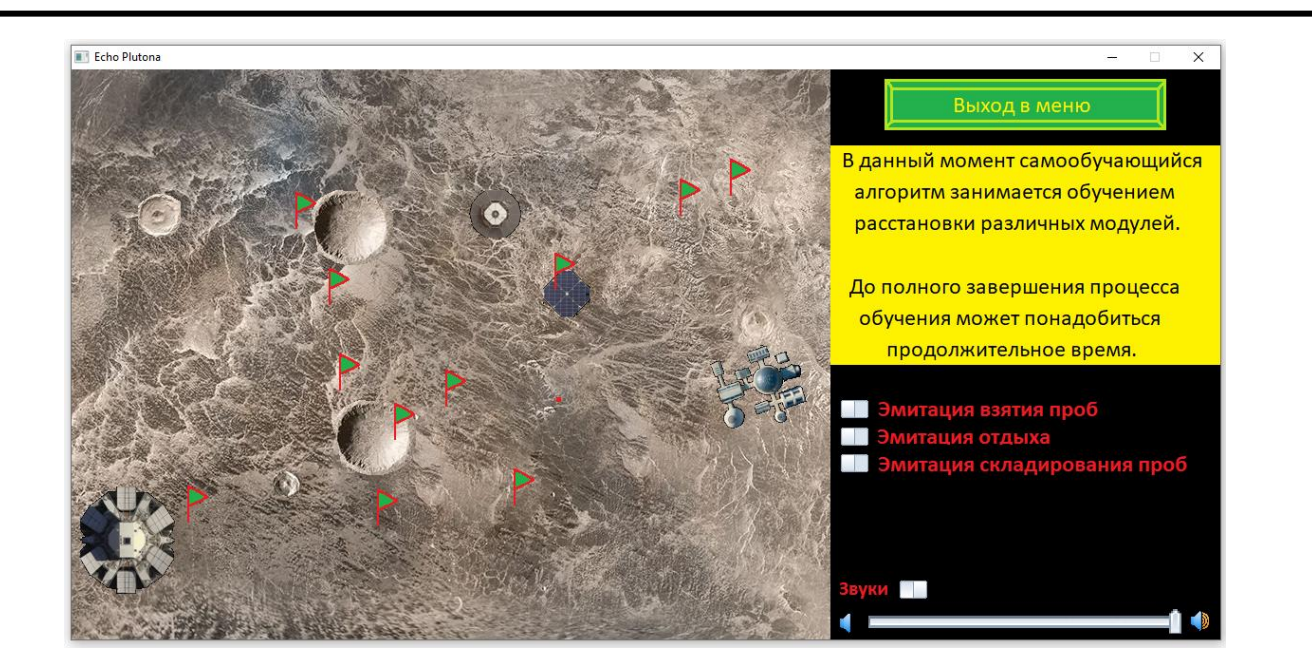

Рисунок 13. Внешний вид режима «самообучающийся алгоритм»

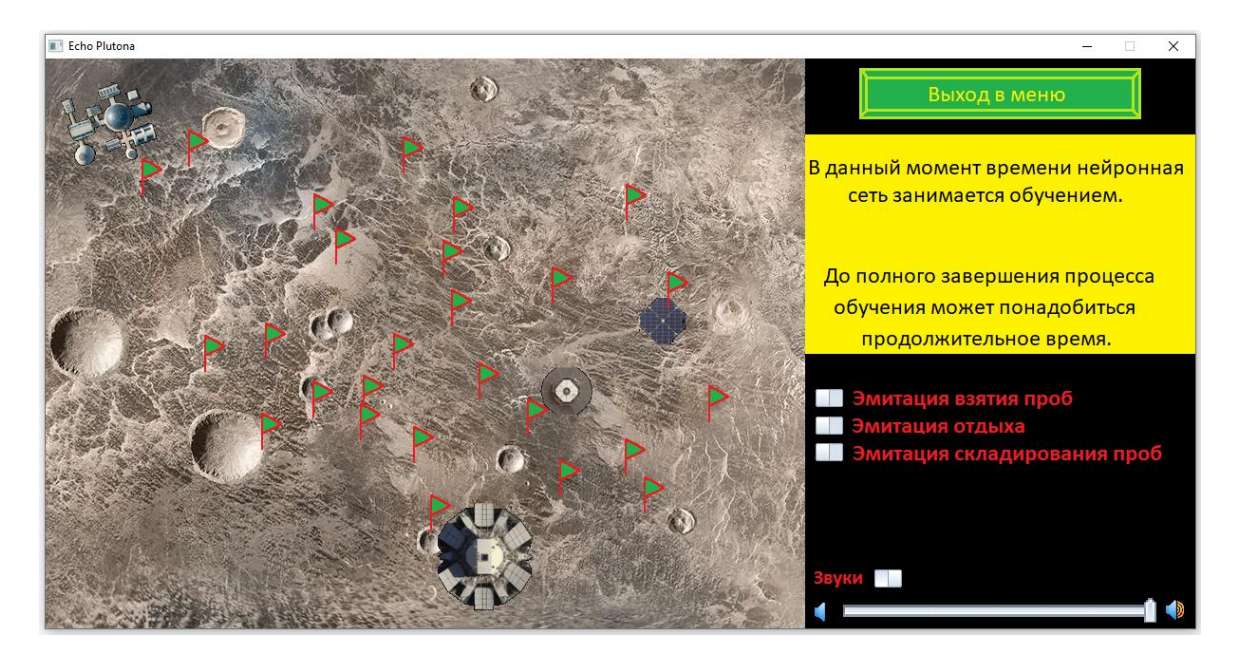

Рисунок 14. Внешний вид режима «нейронная сеть».

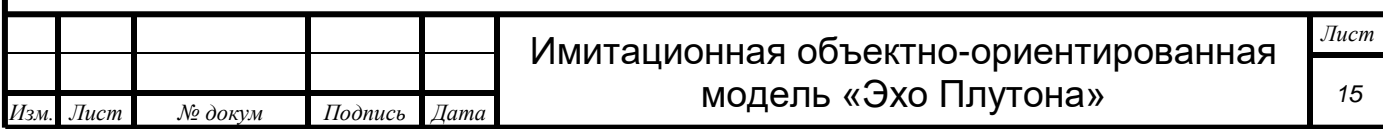

## Моделирование

### 2.1 Выбор места взятия пробы колонистом

Человек во время моделирования выбирает, в каком месте ему взять пробу. Это осуществляется алгоритмом на основе генератора псевдослучайных чисел GENERATOR. Наглядно данный алгоритм представлен в виде схемы на рисунке 15.

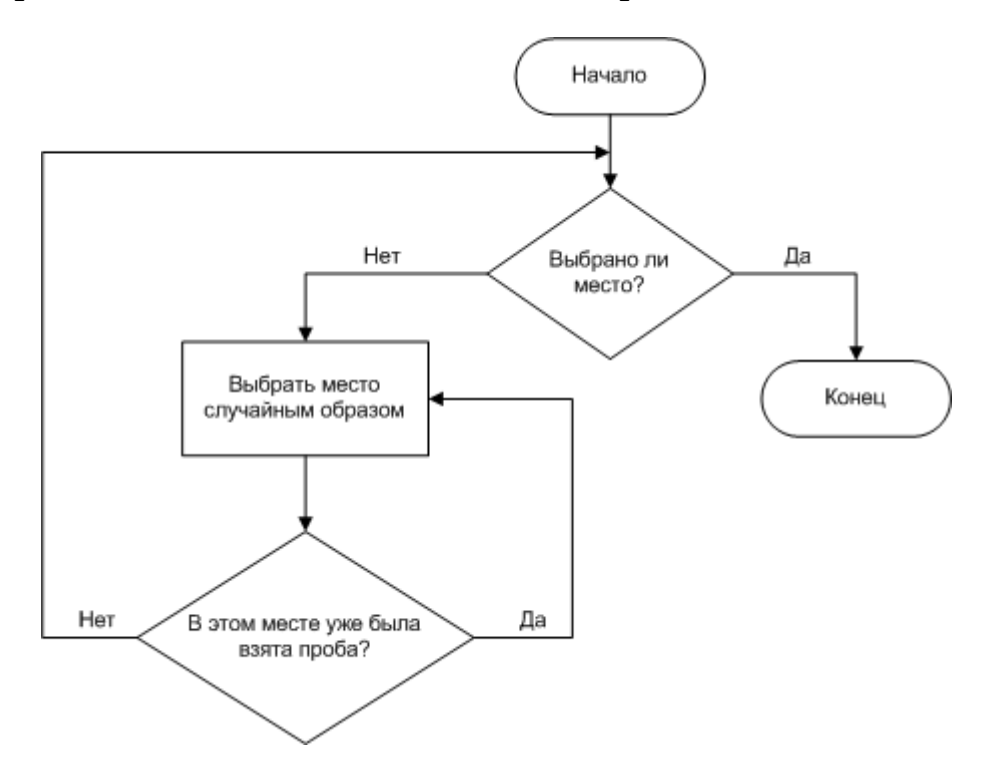

Рисунок 15. Алгоритм выбора места взятия пробы колонистом

#### 2.2 Моделирование усталости колониста

Ключевым параметром, влияющим на деятельность колониста, является его усталость – снижение «запаса сил» во время физических нагрузок.

Сегодня наиболее распространена двухпараметрическая формула критической мощности. Она представляет собой гиперболическую зависимость между мощностью и временем с критической мощностью в виде степенной асимптоты и константы кривизны (1).

$$
P = M + \frac{W}{t} \tag{1}
$$

где: P – уровень запаса энергии, M – расход сил без физической активности, W – объем работы, который может быть выполнен человеком, t – время выполнения работы.

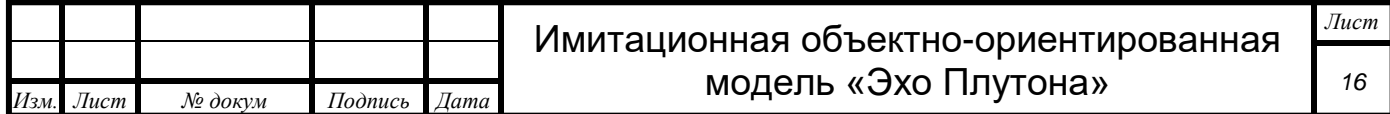

График данной функции представлен на рисунке 16.

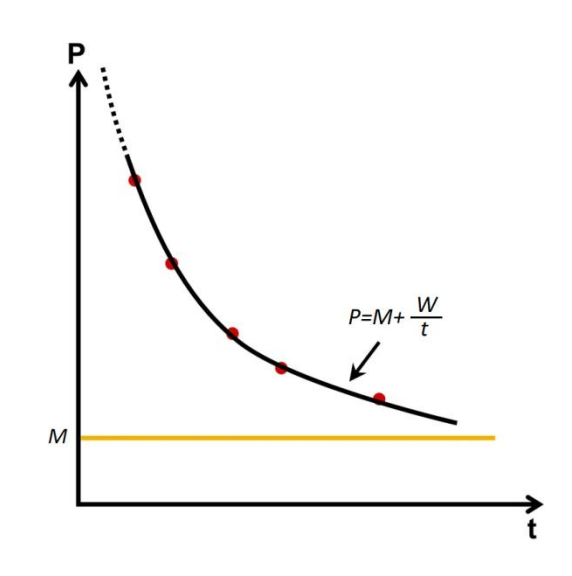

Рисунок 16. График функции (1).

Данная функция очень проста в использовании и поэтому используется чаще всего, в том числе и на международных спортивных соревнованиях.[6]

Смысл данной функции прост: человек, когда не отдыхает, он устает, даже если ничего не делает. После начала какой-либо деятельности, величина расхода энергии увеличивается и зависит от сложности выполняемой работы. Чем сложнее работа – тем выше величина расхода энергии.

Использование в имитационной объектно-ориентированной модели использование формулы (1) невозможно связи с тем, что в ней нет дифференциации труда по уровню сложности. Связи с этим, данная формула требует иного представления.

Для дифференциации работ по уровню энергозатратности, энергозатратность каждой из данных работ вычисляется отдельно по формуле(2).

$$
P_n = k_n t_n \tag{2}
$$

где:  $P_n$  – энергозатратность работы n,  $k_n$  – коэффициент энергозатратности работы n,  $t_n$  - время, на протяжении которого совершалась работа n.

График функции (2) представлен на рисунке 17.

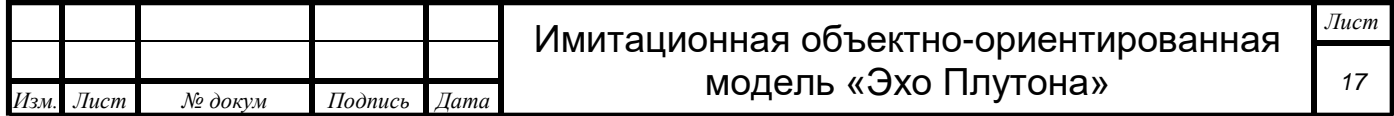

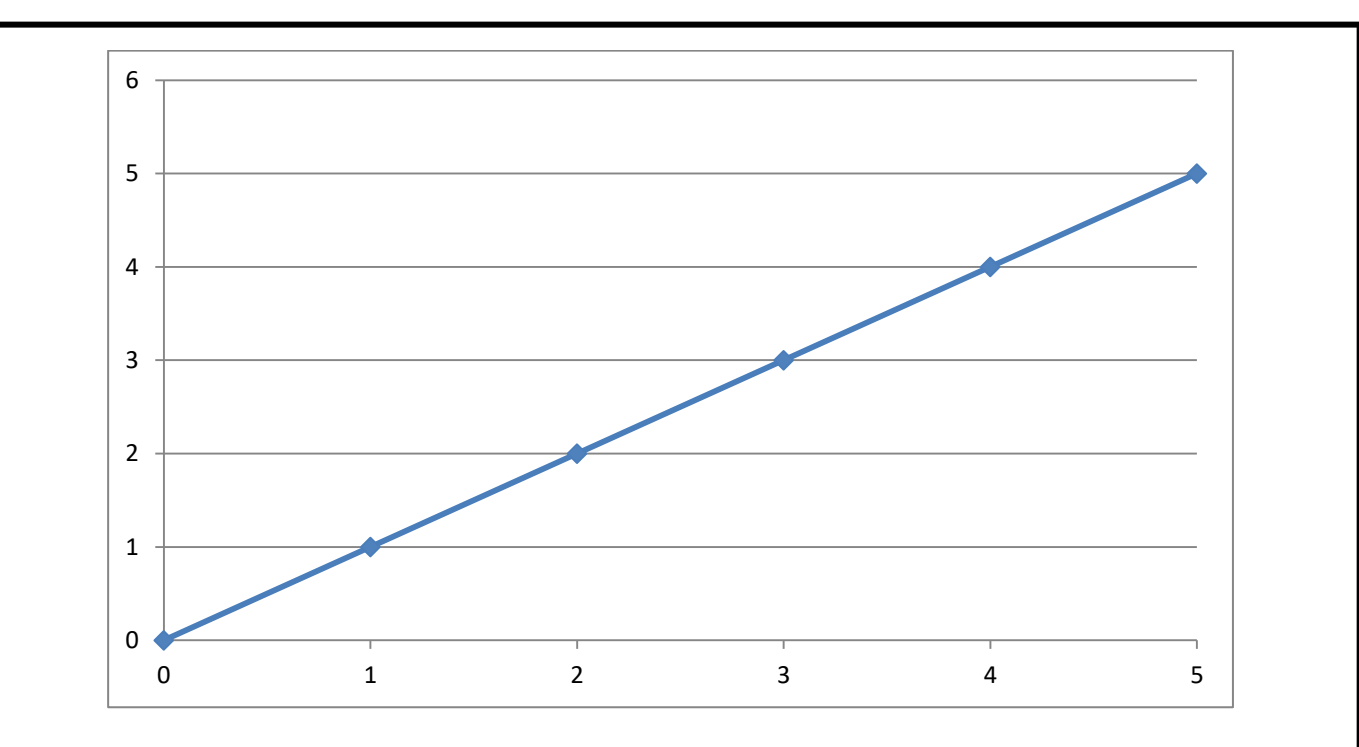

Рисунок 17. График функции (2)

Учитывая, что величина расходуемой энергии (k<sub>n</sub>) растет во время выполнения работы (в начале работы человек устает медленнее, чем через некоторое время) формулу (2) требуется МНОГОЧЛЕНОМ, ПОЗВОЛЯЮЩИМ учитывать ДОПОЛНИТЬ **OTE** зависимость (3).

График функции (3) представлен на рисунке 18.

$$
P_n = (k_n + (k_f t_n))t_n = k_n t_n + k_f t_n^2
$$
\n(3)

где:  $P_n$  - энергозатратность работы n,  $k_n$  - коэффициент энергозатратности работы n,  $k_f$  - коэффициент увеличения энергозатратности работы n со временем, t<sub>n</sub> - время,  $H\overline{a}$ протяжении которого совершалась работа n.

функция показывает идеальный график Данная увеличения энергозатратности. В реальной жизни все процессы имеют некоторую случайность и не могут быть представлены в виде четкой линии и зависимости f(x). Чтобы имитационная модель ИМИТИРОВАТЬ реальный процесс могла увеличение энергозатратности, коэффициенты k<sub>n</sub>  ${\bf M}$  $k_f$ ДОЛЖНЫ быть He константами, а случайным числом из определенного диапазона. ПОЭТОМУ  $\mathbf{B}$ данной модели, Именно **BMECTO** констант используется результат, выданный генератором действительных псевдослучайных чисел «RND».

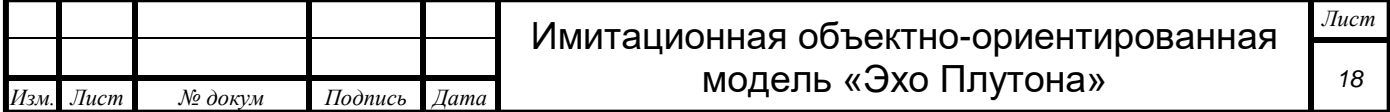

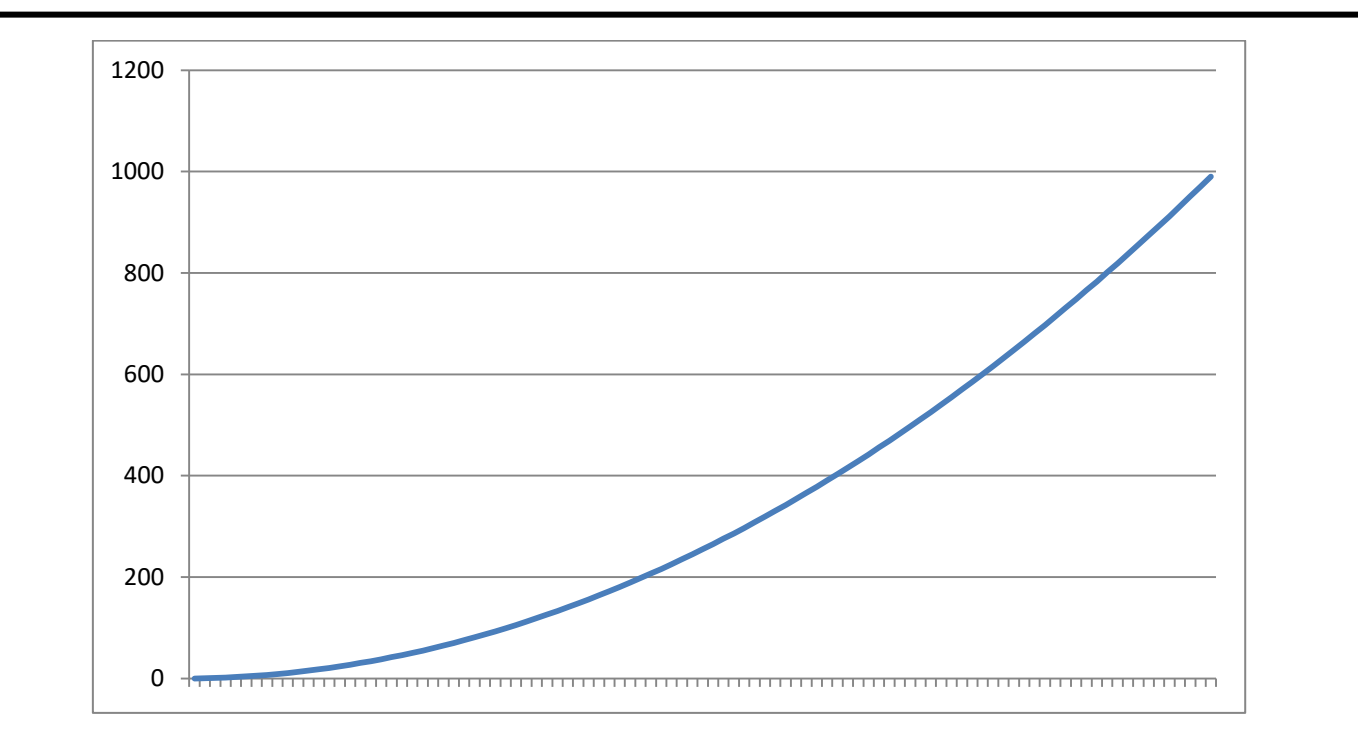

Рисунок 18. График функции (3)

Использование генератора псевдослучайных чисел приводит к тому, что функция не имеет одного графика и каждый раз выдает новый (4). Два получившихся графика представлены на рисунках 19 и 20.

$$
P_n = (x + (yt_n))t_n = xt_n + yt_n^2
$$
 (4)

где:

P<sub>n</sub> - энергозатратность работы n,  $x - k_n$  в диапазоне  $a_1 \leq X \leq b_1$ ,

 $y - k_f$  в диапазоне  $a_2 \leq Y \leq b_2$ 

t<sub>n</sub> - время, на протяжении которого совершалась работа n.

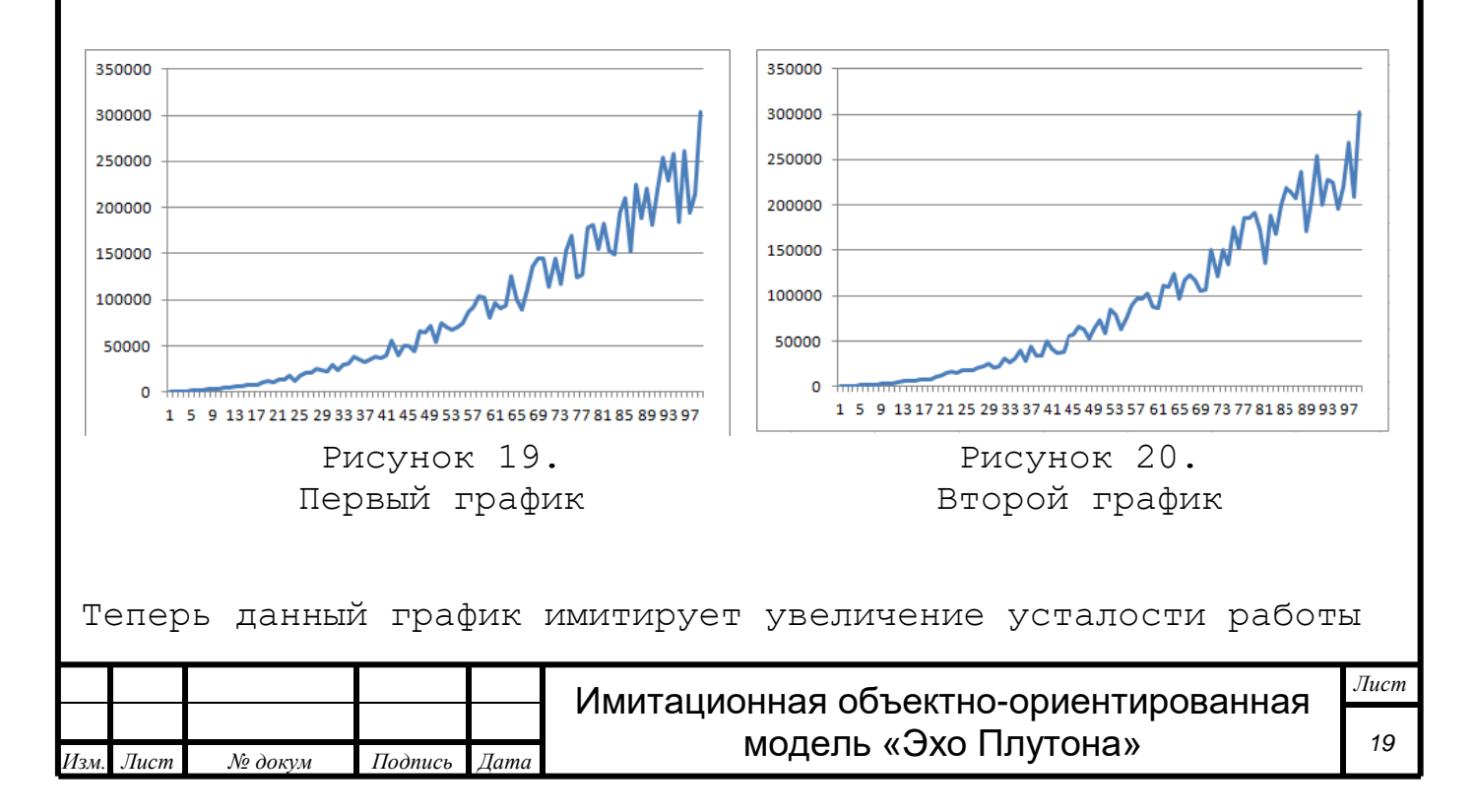

так, как оно есть в реальной жизни. Колонист, выполняя одну и ту же работу, устает приблизительно одинаково. Именно такое положение вещей и показывают данные графики: они приблизительно одинаковы (имеют небольшие различия). Каждый раз функция будет выдавать новый график.

Модель рассматривает силы колониста как шкалу от 0 до 100%. Таким образом, каждое действие человека отнимает от 100% ту энергию, которую «потратил» человек.

Учитывая, что у нас есть расход сил без физической активности (М), а колонист может выполнять несколько работ параллельно (нести пробы + преодолевать кратер), то общая формула расчета потраченной энергии (5) имеет следующий вид:

$$
P = M + P_1 + P_2 + \dots + P_n \tag{5}
$$

где: P – общий расход сил, M – расход сил без физической активности,  $P_1$  – трата сил на 1 работу,  $P<sub>2</sub>$  – трата сил на 1 работу,  $P_n$  – трата сил на n работу.

Учитывая, что каждая P в формуле (5) является формулой (4), мы имеем следующую формулу расчета усталости (6).

$$
P = M + (x_1t_1 + y_1t_1^2) + (x_2t_2 + y_2t_2^2) + \dots + (x_nt_n + y_nt_n^2))
$$
 (6)

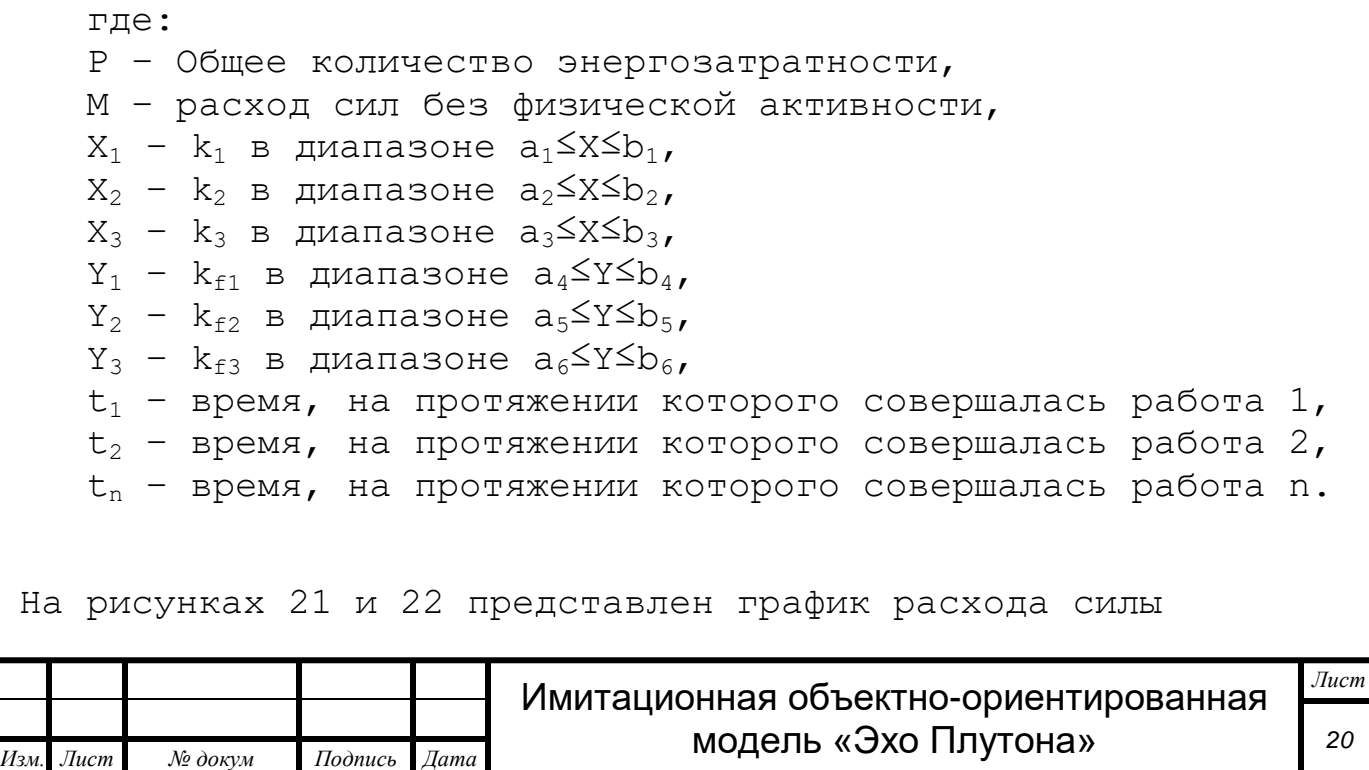

колониста, рассчитанный по формуле (6), при условии, что он сначала шел, потом взял пробу (продолжая идти), а затем начал преодолевать кратер.

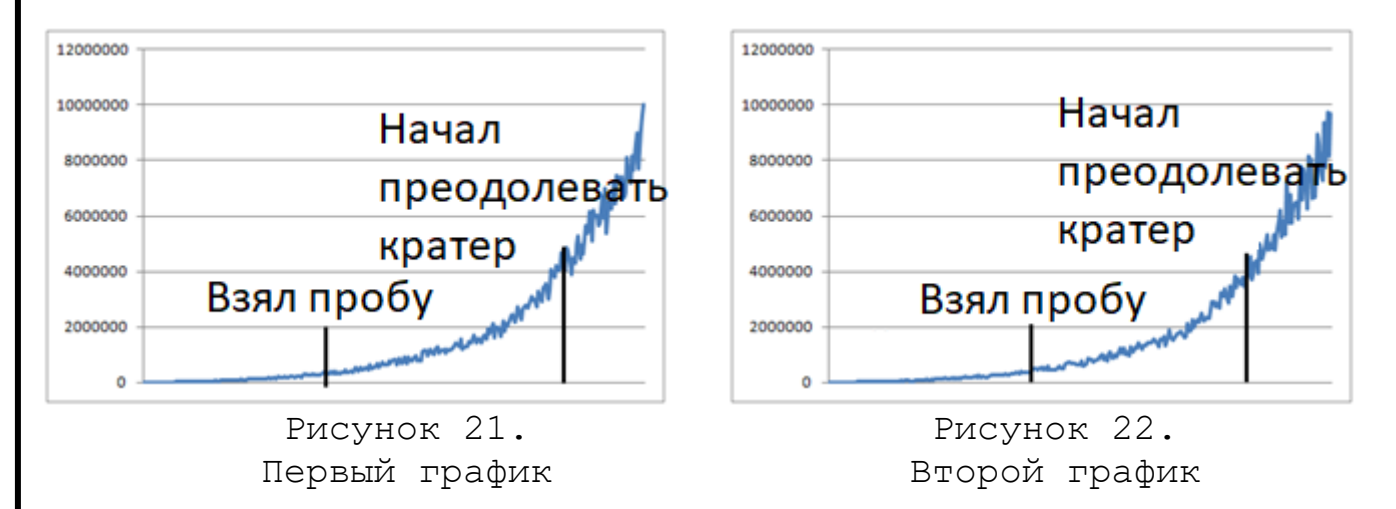

Для вычисления падения сил колониста модель отнимает от уже имеющихся сил ту, которая требуется ему для выполнения совершаемой работы. Для этого используется формула(7).

$$
A = A - P \tag{7}
$$

где:

A – количество оставшихся сил,

P – количество расходующихся сил.

График формулы (7) представлен на рисунках 23 и 24.

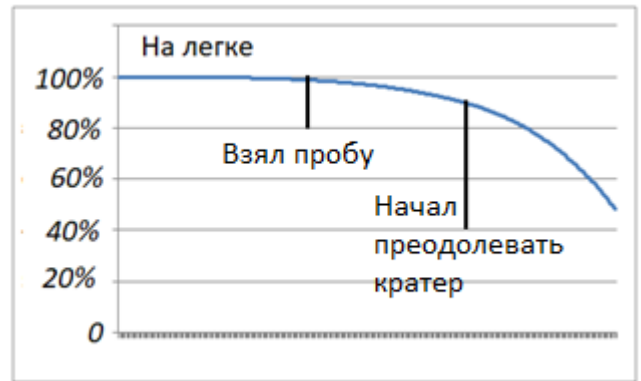

Рисунок 23. Первый график

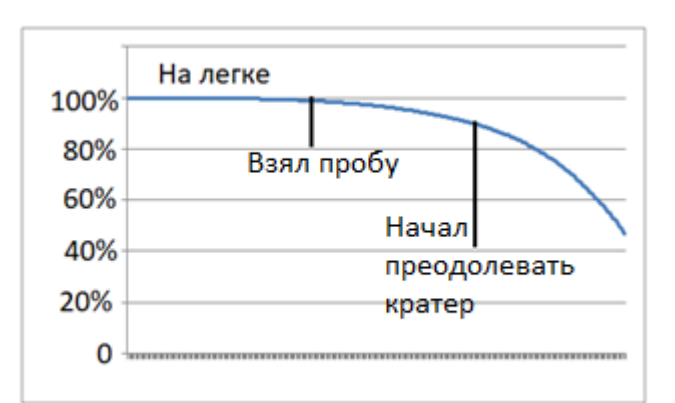

Рисунок 24. Второй график

2.3 Моделирование эмоционального состояния колониста

Данная модель рассчитывает не только физическое, но и эмоциональное состояние колониста. В данной модели оно (психическое состояние) воспринимается как «запас

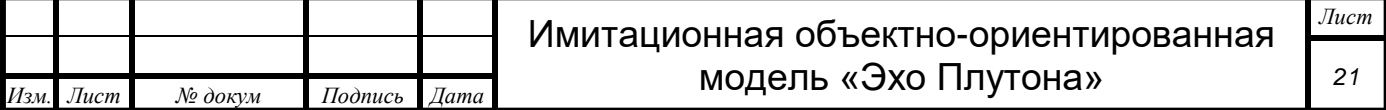

психической энергии» и уменьшается в результате деятельности человека – затрат психической силы на деятельность.

Учитывая, что суть запасов энергии и запасов психической силы одинакова, ее моделирование (психической силы, эмоционального состояния) моделируется аналогично моделированию запасов энергии.

Формула расчета затрат психической энергии, при совершении конкретной работы, (8) аналогична формуле (4):

$$
P_n = (x + (yt_n))t_n = xt_n + yt_n^2
$$
 (8)

где:

 $P_n$  – затраты психической силы при выполнении работы n,

 $x - k_n$  в диапазоне  $a_1 \leq X \leq b_1$ ,

у – k<sub>f</sub> в диапазоне a<sub>2</sub>≤Y≤b<sub>2</sub>,

 $t_n$  – время, на протяжении которого совершалась работа n.

Два получившихся графика данной функции представлены на рисунках 25 и 26.

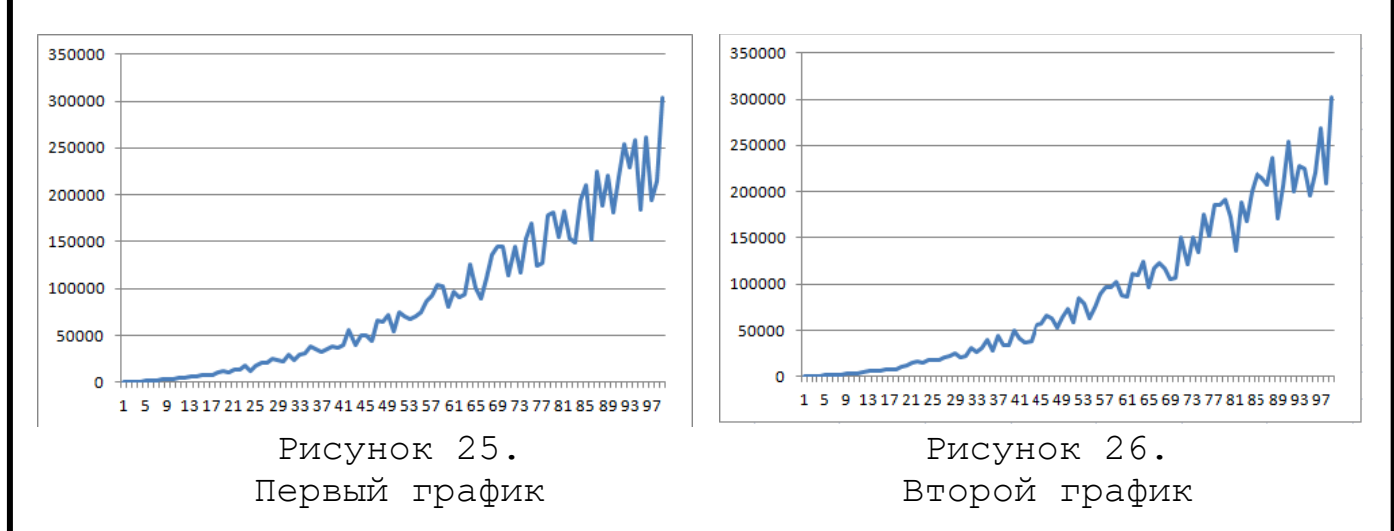

Таким образом, общие затраты психической энергии рассчитываются по формуле (9), аналогичной формуле (6).

Для вычисления падения психических сил колониста модель отнимает от уже имеющихся психических сил ту, которая требуется ему для выполнения совершаемой работы. Для этого используется формула(10).

График формулы (7) представлен на рисунках 27 и 28.

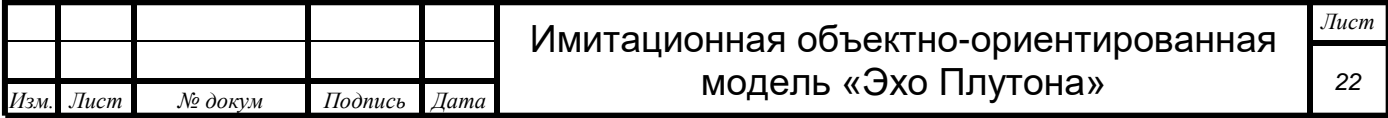

$$
P = M + (x_1t_1 + y_1t_1^2) + (x_2t_2 + y_2t_2^2) + \dots + (x_nt_n + y_nt_n^2))
$$
 (9)

где: P – Общее количество энергозатратности, M – расход сил без физической активности,  $X_1 - k_1$  в диапазоне  $a_1 \leq X \leq b_1$ ,  $X_2 - k_2$  в диапазоне  $a_2 \le X \le b_2$ ,  $X_3 - k_3$  в диапазоне  $a_3 \le X \le b_3$ ,  $Y_1 - k_{f1}$  в диапазоне  $a_4 \leq Y \leq b_4$ ,  $Y_2 - k_{f2}$  в диапазоне a<sub>5</sub>≤Y≤b<sub>5</sub>,  $Y_3 - k_{f3}$  в диапазоне  $a_6 \leq Y \leq b_{6}$  $t_1$  – время, на протяжении которого совершалась работа 1,  $t_2$  – время, на протяжении которого совершалась работа 2,  $t_{n}$  – время, на протяжении которого совершалась работа n.

$$
A = A - P \tag{10}
$$

где:

A – количество оставшихся сил

P – количество расходующихся сил

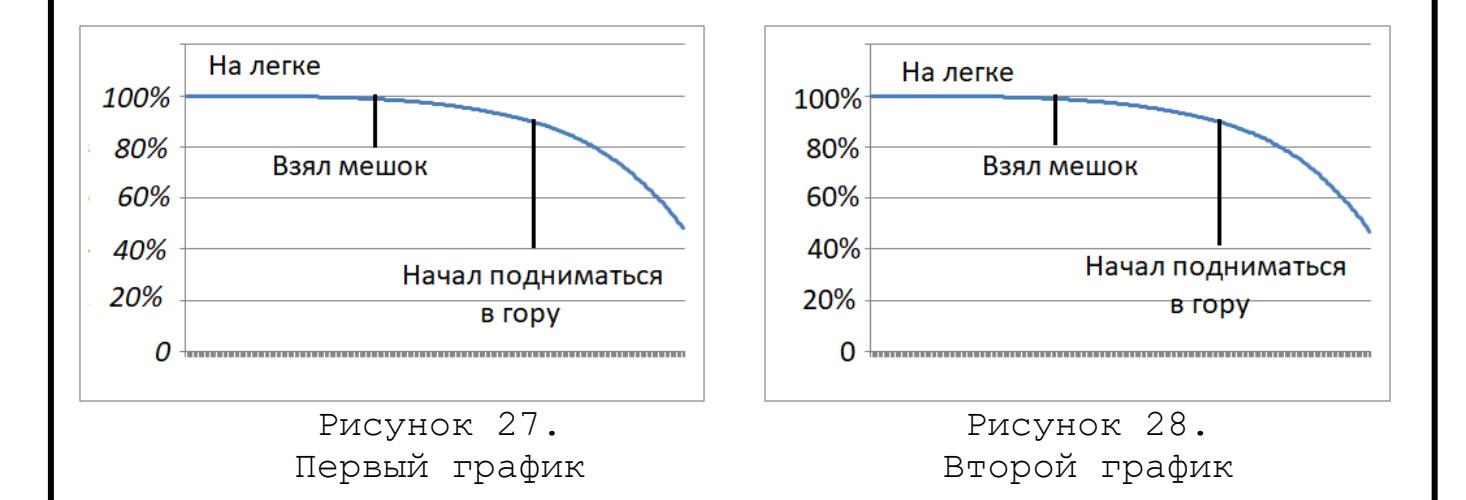

#### 2.4 Моделирование отдыха

Отдых в данной модели рассматривается как процесс, противоположный усталости, как физической, так и психической. Таким образом, «отдых» вычисляется по формуле (11).

Два графика формулы (11) представлены на рисунках 29 и 30.

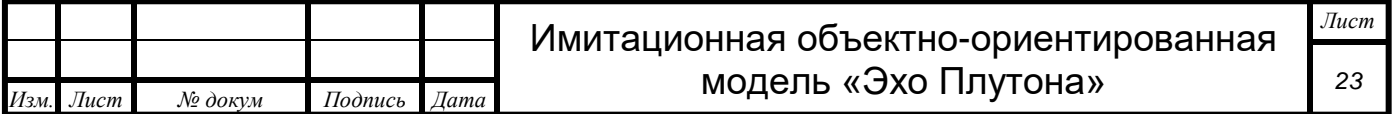

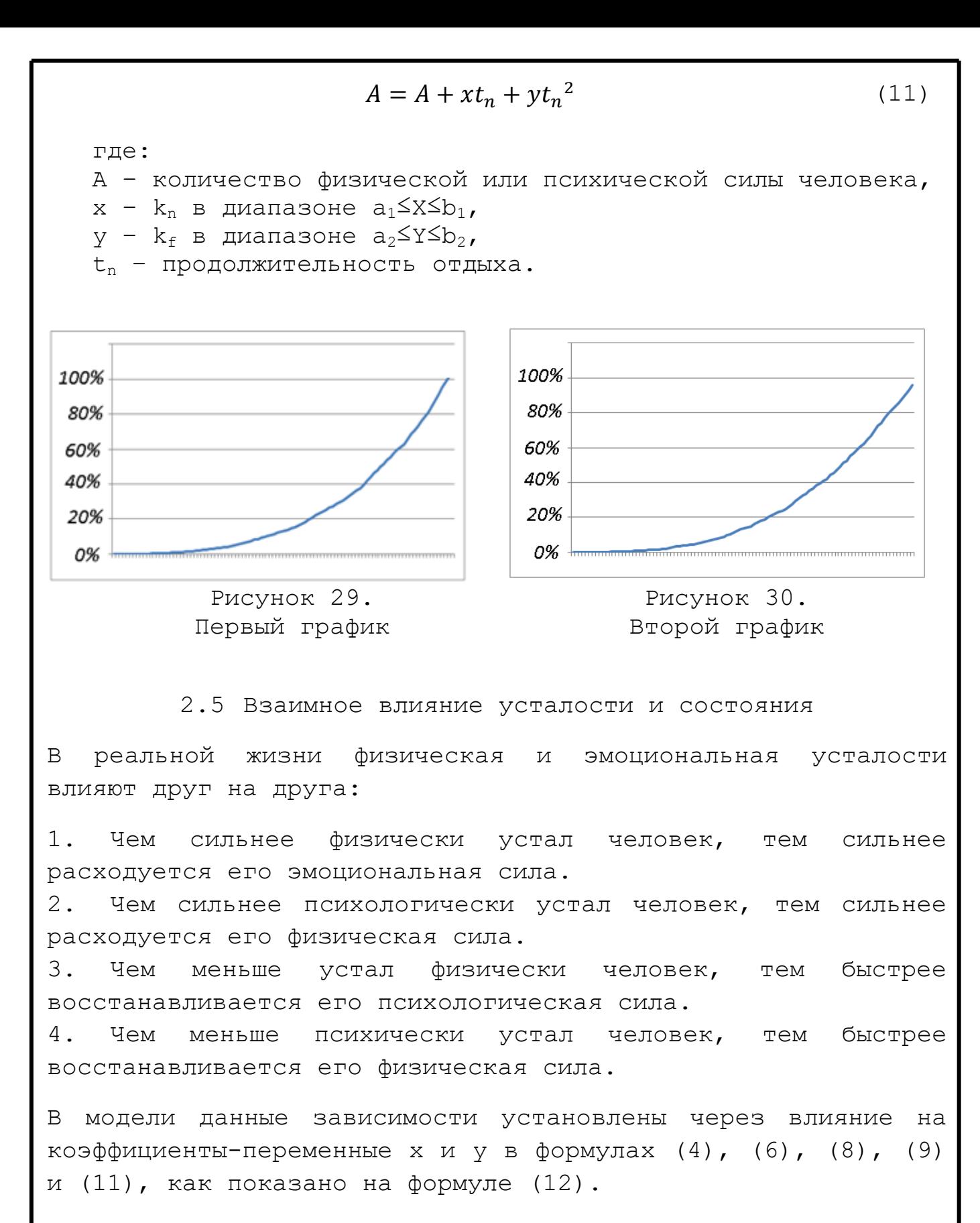

Значение переменных  $f_1$  и  $f_2$ , для физической усталости, зависит от уровня психической силы («эмоционального состояния»).

Значение переменных  $f_1$  и  $f_2$ , для психической усталости, зависит от уровня физической силы.

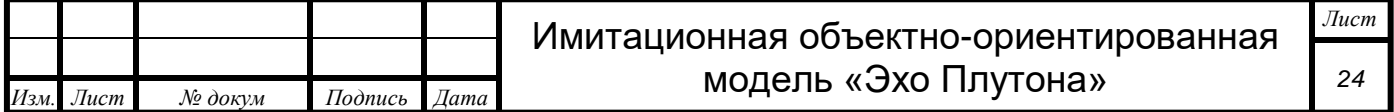

$$
a + f_1 \le x \le b + f_2
$$
 (12)  
\nгле:  
\nx - коэфиициент, генерируемий генератором «RND»  
\na - микиманыно значение генерируеного коэфрициента  
\nb - максималыное значение генерируеиого коэфрициента  
\nf<sub>1</sub> - иисло, на которые изменяется а  
\nf<sub>2</sub> - число, на которые изменяется в  
\n2.6 Просеранство и время в модели  
\nВ ланиой модели пространство и время связани между собой  
\nсперующим образом:  
\n1 елиница пространства = 1 метру в реальной жизни,  
\n1 ециница грекени = 2 секундам в реальной жизни,  
\n1 ециница грекени = 2 секундам в реальной жизни,  
\n1 скорость вэятия пробы - 5 минут (300 секунд).  
\n12.  
\nРас  
\n13.  
\nFде:  
\nt - количество секунд,  
\nT - количество секунд,  
\n2.7 Ммиташи вэятия пробы  
\n18 ланной модели есть возможность включать и виключать  
\nИмитации происох тераций основного цикла модели.  
\n10ри включению имитации производистся проесс взятия пробы  
\nДерева так, как если бы он проходил на самом деле. Это  
\nприводит к тому, что пользователь данной модели выунден  
\nждать завершение этого процесс  
\nПри викловqыной имитации процесс вэятия пробы заменяется  
\nждать завершение этого процесс  
\nПри згом в результатах отечета моделиу вавеняется  
\nмдловка (как физический, так. время в модели и запас силы  
\nчеловка (как физически, так и психически) маменятся  
\nмоментального.  
\n

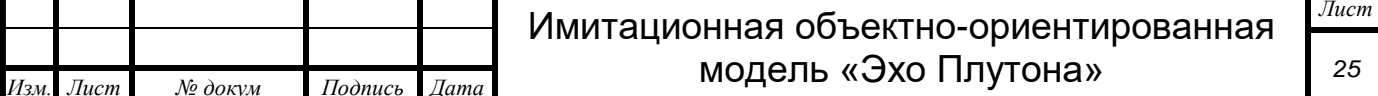

#### 2.8 Имитация отдыха

В данной модели есть возможность включать и выключать имитацию процесса отдыха колониста в жилом модуле.

При включенной имитации производится процесс отдыха так, как если бы он проходил на самом деле. Это приводит к тому, что пользователь данной модели вынужден ждать завершение этого процесса продолжительное время.

При выключенной имитации процесс отдыха заменяется быстрым просчетом, что ведет к «быстрому скачку» вперед по времени и «быстрому скачку» увеличения сил (как физических, так и психологических). При этом в результатах отчета моделирования данный скачок будет виден.

2.9 Имитация складирования проб

В данной модели есть возможность включать и выключать имитацию процесса складирования проб в жилом модуле.

При включенной имитации производится процесс складирования проб так, как если бы он проходил на самом деле. Это приводит к тому, что пользователь данной модели вынужден ждать завершение этого процесса продолжительное время.

При выключенной имитации процесс складирования заменяется быстрым просчетом, что ведет к «быстрому скачку» вперед по времени и «быстрому скачку» уменьшения сил (как физических, так и психологических). При этом в результатах отчета моделирования данный скачок будет виден.

2.10Влияние полигонов на колониста

Во время своей деятельности, колонист взаимодействует с полигонами «жилой модуль», «модуль связи», «ядерный реактор», «солнечная батарея» и «кратер». Каждый из этих полигонов оказывает свое влияние на человека.

Полигон «кратер» оказывает следующее влияние на человека:

1. Уменьшает скорость движения на 30% из-за сложности передвижения по нему.

2. Увеличивает расход физических и психологических сил колониста в 2 раза.

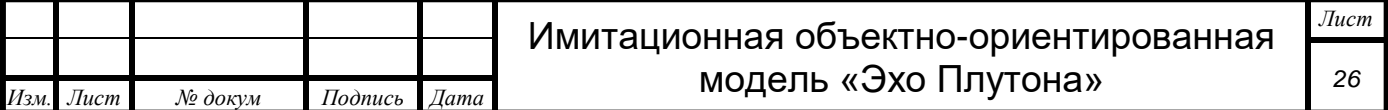

Влияние происходит за чет уменьшения переменной «скорость колониста» и внесение дополнительного многочлена (4), описывающего влияние на человека, в функцию расчета энергозатратности (6).

Алгоритм осуществления влияния полигона «кратер» на колониста представлен на рисунке 31.

Полигон «жилой модуль» влияет на человека путем увеличения его физического и психического запасов сил. Однако простого нахождения на полигоне недостаточно, человек должен принять решение отдохнуть. Алгоритм влияния полигона «жилой модуль» на человека представлен на рисунке 32.

Полигоны «модуль связи», «ядерный реактор», «солнечная батарея» являются помехой, которую колонист должен обойти. При этом, во время обхода, он скрывается под крышей постройки, т.ч. может показаться, что он прошел сквозь нее.

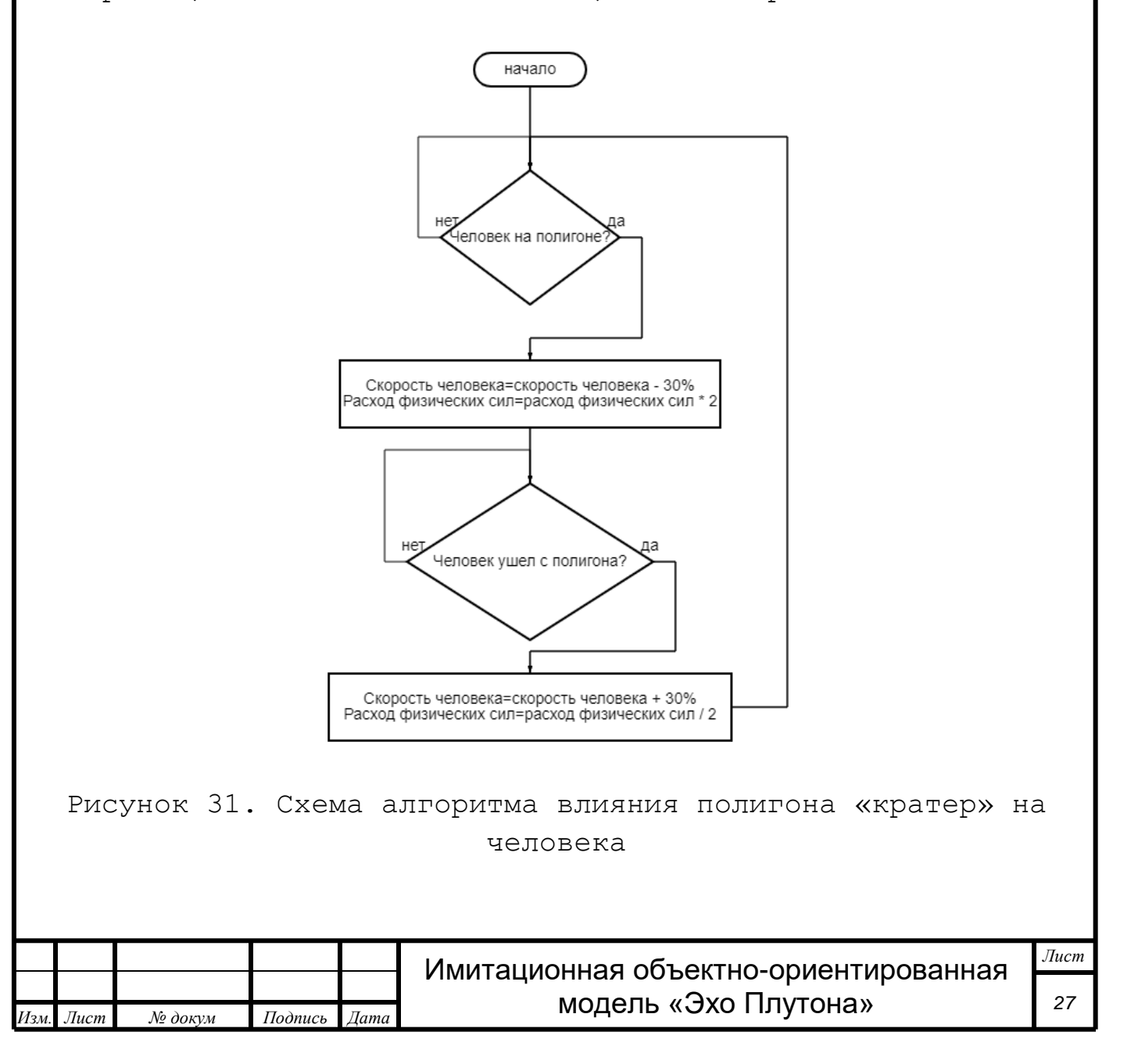

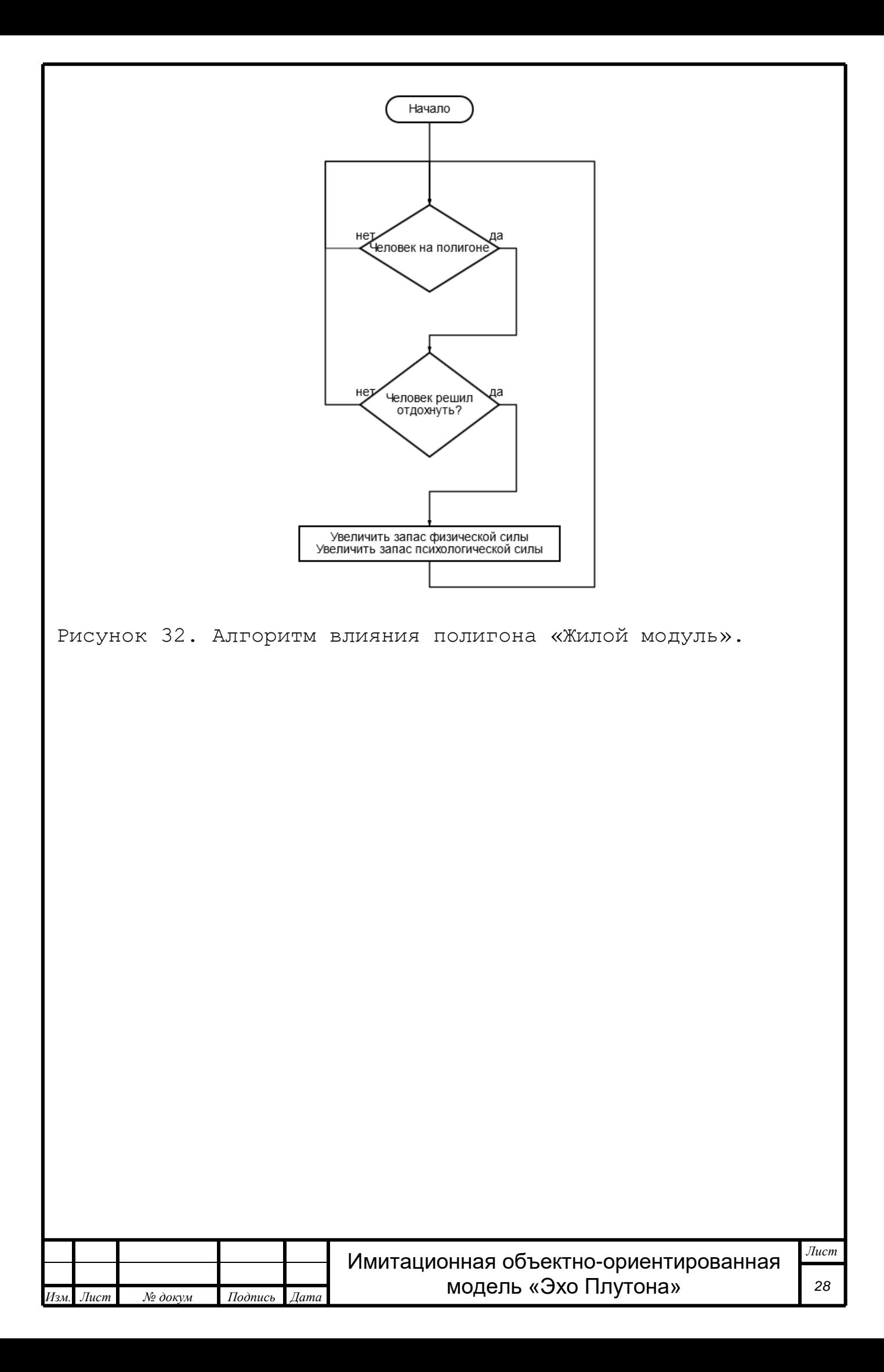

#### Самообучающийся алгоритм

3.1 Самообучающийся алгоритм

Самообучающийся алгоритм - это алгоритм, осуществляющий перебор всех вариантов решения задачи из множества возможных решений с накоплением статистических данных  $($  опыта).

 $\overline{B}$ модели статистика собирается в двоичном файле «algoritm.model» виде двоичных данных.

Расширение «.model» является уникальным, разработано автором модели и не принадлежит к какой-либо программе.

3.2 Сложность алгоритма O(N)

Ланный алгоритм является линейным, а его сложность рассчитывается по формуле (14). [7]

$$
O(n) = n^i \tag{14}
$$

где:

n - количество возможных позиций каждого элемента,

1 - количество элементов.

Расчет сложности самообучающегося алгоритма, встроенного в модель, приведен ниже:

$$
O(n) = (800 \cdot 600)^{(4+30)} \approx 7 \cdot 10^{198}
$$

#### 3.3 Накопление опыта алгоритмом

Накопление опыта алгоритмом происходит в результате данных об эффективности принятых алгоритмом накопления решений.

Общий принцип работы алгоритма:

1. Реализует один из возможных вариантов расстановки построек колонии.

 $2$ . Проигрывает модель, определяя эффективность данной расстановки.

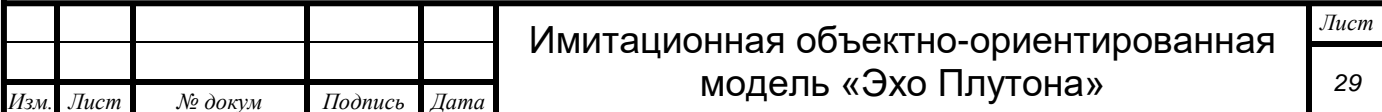

3. Сравнивает полученную эффективность с наиболее лучшей из ранее полученных.

4. Если только что проигранный на модели вариант расстановки более эффективен, то модель сохраняет в двоичном формате информацию о новом варианте.

5. Если только что проигранный на модели вариант расстановки менее эффективен, то модель не запоминает его и переходит к пункту 1 данного алгоритма.

Схема работы алгоритма представлена на рисунке 33.

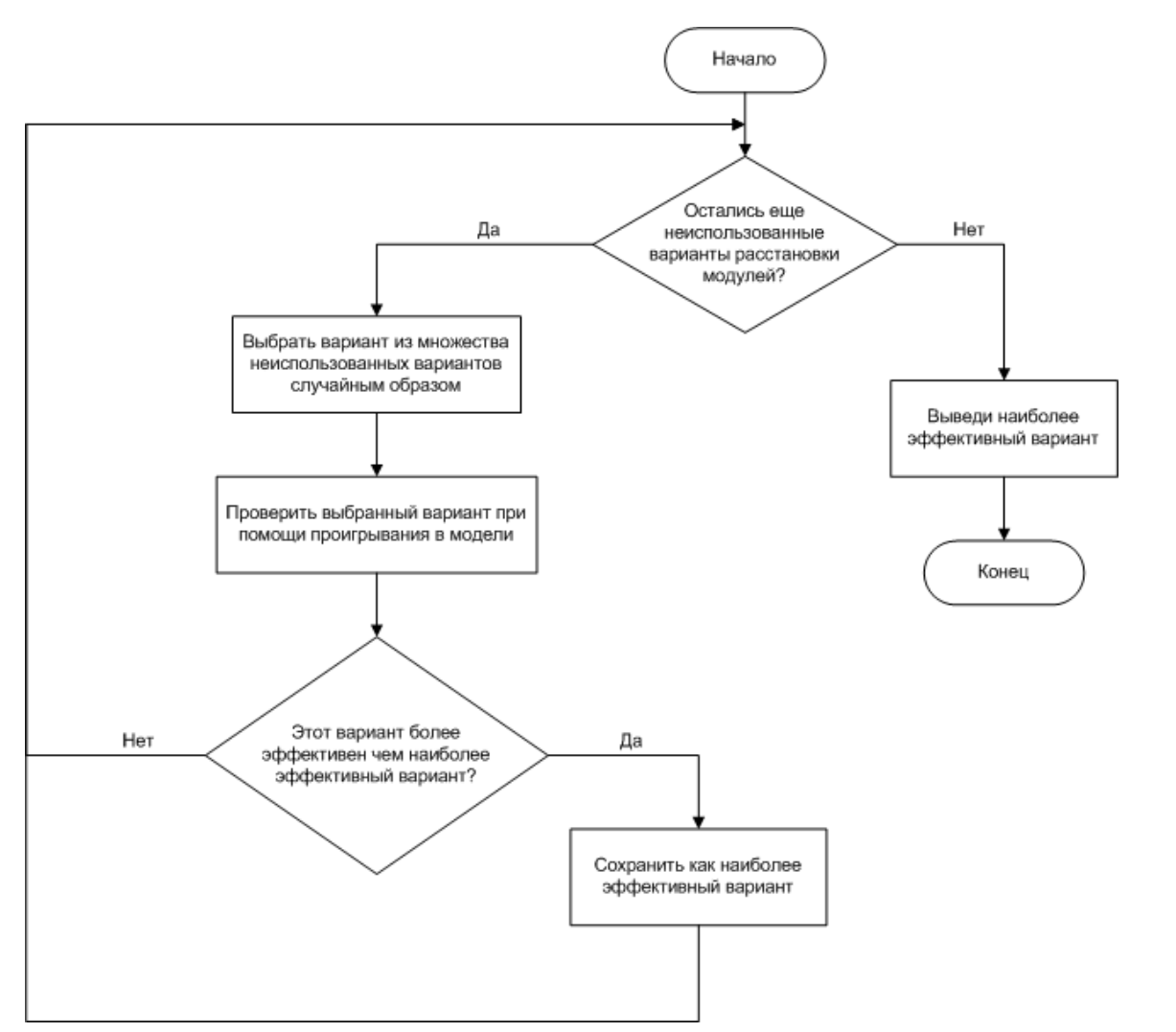

Рисунок 33. Схема работы самообучающегося алгоритма.

В результате перебора всего множества вариантов решений самый лучший вариант расстановки будет сохранен как «наиболее эффективный вариант» в файле «algoritm.csv».

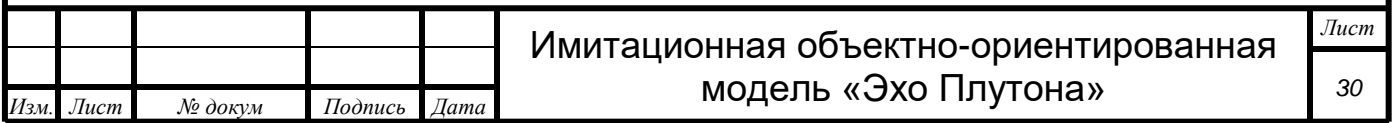

#### 3.4 Эффективность

Цель работы самообучающегося алгоритма - найти наиболее эффективный вариант расстановки строений колонии.

Под эффективностью понимается время, которое было затрачено на выполнение задачи. Чем больше затрачено времени, тем меньше эффективность.

Под наиболее эффективным вариантов расстановки построек при которой колонист понимается такая расстановка, затрачивает наименьшее количество времени на выполнение задачи.

Учитывая, что каждый раз колонисту приходится брать пробы из разного количества мест, в качестве затрачиваемого времени принимается среднее время (15).

$$
E = \frac{t}{k} \tag{15}
$$

где:

- Е эффективность,
- t время, затраченное на взятие всех проб,
- k количество проб.

Чем меньше Е, тем более эффективно была осуществлена расстановка построек.

3.5 Работа алгоритма в потоковом режиме

Самообучающийся алгоритм работает параллельно с моделью, получая данные от нее данные.

Таким образом, передача данных организована в виде потока данные передаются сразу же, а не после окончания работы модели.

Данный метод работы алгоритма называется потоковым режимом.

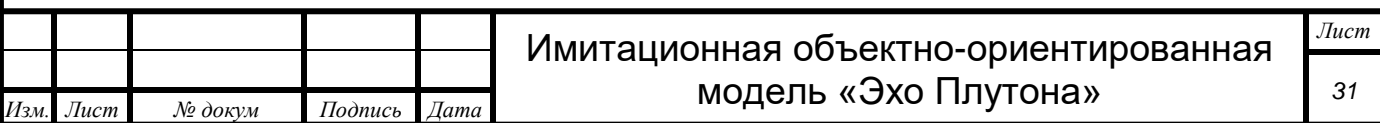

#### Нейронная сеть

## 4.1 Нейрон и нейронная сеть

Нейронная сеть - компьютерная программа, имитирующая работу его возможности **TOJIOBHOTO** мозга с целью получить (интеллект).

Под интеллектом понимается способность принимать обоснованные решения на основе имеющегося опыта.

Основной принцип работы нейронной сети, как и головного мозга, заключается в получении сигналов, его обработка и выдача указания.

Обработка сигналов заключается в их поэтапном прохождении слоев, состоящих из нейронов. [8]

Нейрон - минимальная частица головного мозга (или нейросети), способная осуществлять элементарные преобразования сигналов.

Нейроны объединяются между собой, образуя сеть, способную обрабатывать сложную информацию и решать сложные логические задачи.

Биологический нейрон состоит из 3-х частей:

Ядро - основание нейрона, 1.

- $2.$ Тело - ядро в оболочке,
- $3.$ Дендриты - связи, по которым нейрон принимает сигналы
- Аксон выход из нейрона (он один) 4.

 $5.$ Терминали - ответвления от аксона для подключения к множеству других нейронов. [9]

Наглядно устройство нейрона представлено на рисунке 34.

Общий механизм работы нейрона следующий:

 $1$ . Получить все входящие по дендритам данные

 $2.$ Суммировать все вошедшие данные

3. Преобразовать сумму данных в зависимости от функции

Выдать результат, который будет передан 4. на другие нейроны.

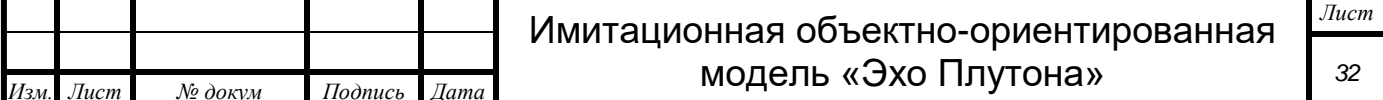

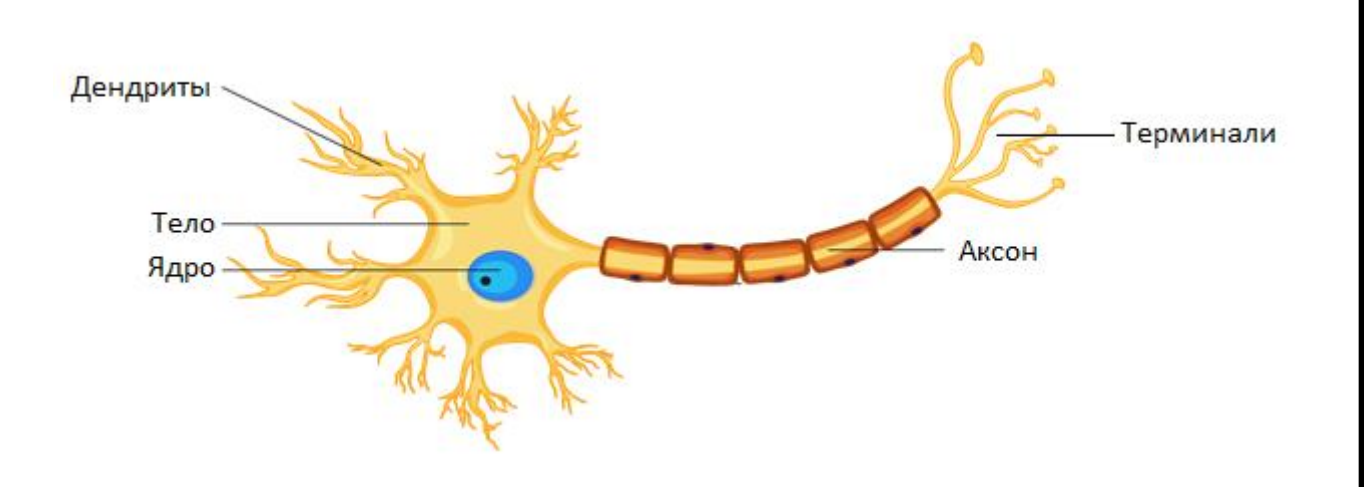

Рисунок 34. Устройство нейрона

В жизни, в качестве данных, природой используются нервные импульсы - электрические сигналы различной величины (разное напряжение).

Для реализации тех же функций, что и у биологического нейрона, не требуется повторять его строение полностью.

В качестве данных, в программном нейроне, используются числовые данные. Величина числа, в данном случае, заменяет силу сигнала.

В нейронных сетях «программный нейрон» состоит всего лишь из 3-х частей:

- 1. Ядра
- 2. Дендритов
- 3. Аксонов

Реализуется «программный нейрон» еще проще - через переменную. [8] Так, чтобы эмитировать работу нейрона, нужно осуществить следующий алгоритм:

Взять значения переменных, сложить, сохранить сумму в  $1$ . переменную (вход данных через дендриты от предыдущих нейронов и их суммирование)

2. Преобразовать полученную сумму, приняв ее за аргумент функции. Значение сохранить в эту же переменную. (Обработка нейроном данных).

3. Использовать эту переменную для суммирования с другими переменными и сохранения результата в следующей переменной (передача данных через аксон и терминали).

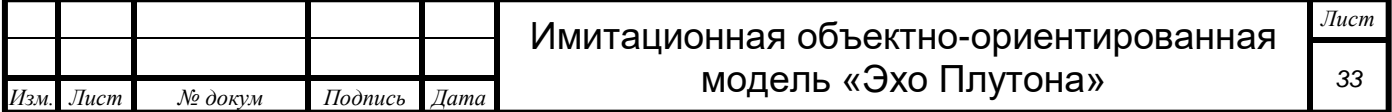

Учитывая, что нейрон, по своей сути, является простой переменной, то вся нейронная сеть представляет собой массив переменных.

Наглядно устройство программного нейрона изображено на рисунке 35.

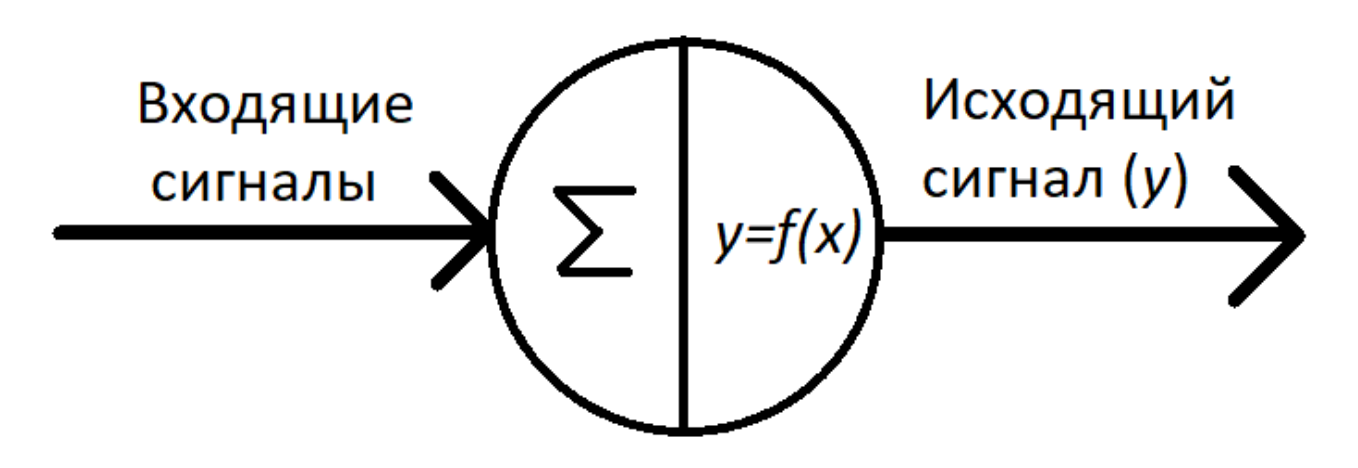

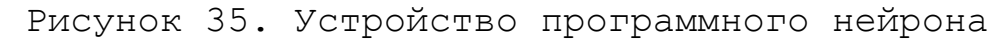

Каждый нейрон, после суммирования, осуществляет обработку полученной суммы через математическую функцию  $(y = f(x))$ . Существует большое количество различных функций для нейронов. Наиболее популярными из них являются сигмодиа (16), арктангенс (17), функция ошибки (18) и функция Гуддермана (19).

> $y = \frac{1}{1 + e^{-x}}$  (16)  $y = arctg(x)$  (17)

$$
\frac{2}{\sqrt{\pi}} \int_0^x e^{-t^2} dt \quad (18) \qquad \qquad \int_0^x \frac{1}{\cosh(t)} dt \quad (19)
$$

## 4.2 Механизм принятия решения нейронной сетью

После того как исходные данные поступают на вход нейронов первого слоя, начинается принятие решения. Процесс принятия решений происходит благодаря пропусканию данных через нейроны по очереди (очередность устанавливается связями). Проходя через каждый нейрон эти данные преобразуются. Полученные на последнем слое данные и есть решение.

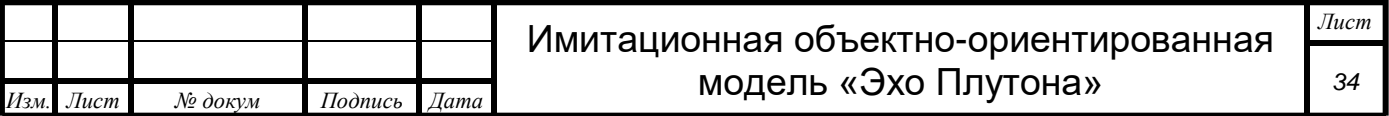

программном виде это выглядит как подача на ВХОД нейронной сети числовых данных, которые преобразуются  $\mathbf{B}$ выходные числовые данные. Числовые данные на выходе - это и есть решение. Наглядно данный процесс показан на  $3-x$ слойной нейронной сети из 9 нейронов на рисунке 36.

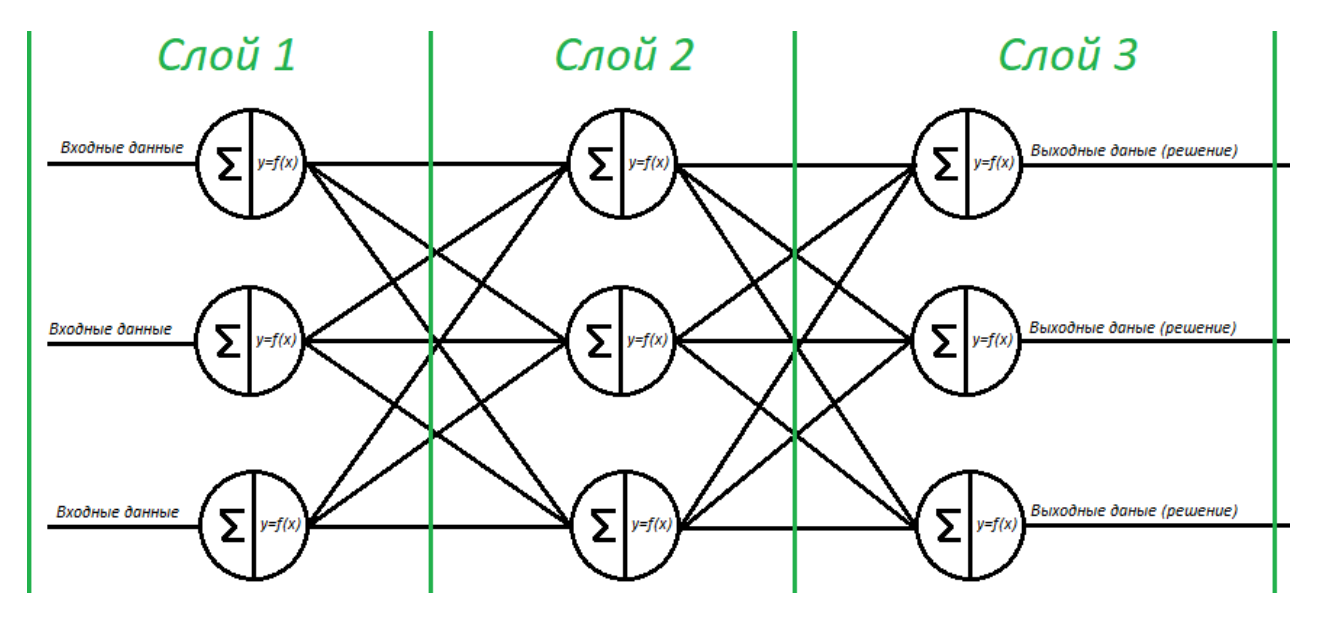

Рисунок 36. Пример принятия решения нейронной сетью

## 4.3 Функция нейронов нейросети модели

Создаваемая нейронная сеть выдает значения координат жилого модуля. Учитывая, что координаты находятся в диапазоне от 0 до 745 по х (0<=X<=745 EN) и от 0 до 550 по у (0<=X<=550 E N). Это означает, что реализуемая нейронами функция должна иметь возможность выдавать значения в этих диапазонах. Функции  $(1)$ ,  $(2)$ ,  $(3)$  и  $(4)$  не подходят, т.к. их значения находятся в диапазоне от 0 до 1 (0<=X<=1  $\in \mathbb{R}$ ). Связи с этим, для реализации нейронной сети была использована функция  $(20):$ 

$$
y = kx \tag{20}
$$

где:

- у выходной сигнал,
- k коэффициент,
- х сумма входящих сигналов.

Эта функция очень проста, способна к обучению, а ee значения могут находиться в нужных нам диапазонах.

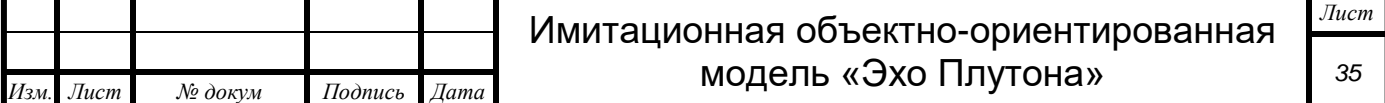

4.4 Механизм генерации начальных значений весов

Перед первым запуском нейронной сети необходимо выставить все коэффициенты k, в функциях нейронов  $(20)$ , самостоятельно. Значения данных весов должны быть разными.

Задание значений коэффициентов, при первом запуске нейронной сети, в модели «Эхо Плутона», осуществляется через генератор случайных чисел RND.

Диапазон генерирования значений коэффициентов играет весьма значительную роль. Наиболее эффективным является задание коэффициентов в диапазоне 0<=X<=b  $\in \mathbb{R}$ .

Максимальное значение (b) устанавливается по формуле (21)  $[8]$ .

$$
b = \frac{1}{\sqrt{x}}\tag{21}
$$

где:

у - максимальное значение диапазона,

х - количество нейронов на предыдущем уровне

На практике применение формулы (21) привело к тому, что нейронная сеть выдает значения координат гораздо больше необходимого диапазона (выходит за пределы игрового поля). Таким образом, чтобы корректировать диапазон выдаваемых нейронной сетью значений ланная формула была модернизирована: введен подстроечный коэффициент k (22).

$$
b = \frac{1}{\sqrt{x} \cdot k} \tag{22}
$$

где:

у - максимальное значение диапазона,

х - количество нейронов на предыдущем уровне

k - подстроечный коэффициент.

Значение данного коэффициента было установлено опытным путем и равно 5.

Итоговая формула определения значения b приведено в формуле  $(23)$ :

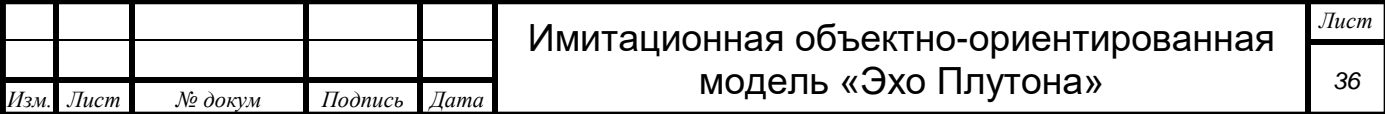

$$
\frac{1}{\sqrt{x} \cdot 5} \tag{23}
$$

где:

у - максимальное значение диапазона,

х - количество нейронов на предыдущем уровне

 $b =$ 

Общее математическое описание нахождение значения каждой переменной (нейрона) приведено в формуле (24):

$$
n_{(i,j)} = \sum_{j=1}^{j} n_{(i-1,j)} \cdot k_{(i,j)}
$$
 (24)

где  $n_{(i,j)}$  - нейрон ј слоя і,  $k_{(i,j)}$  - коэффициент выходной связи нейрона ј слоя і.

#### 4.5 Механизм обучения

В результате работы нейронной сети накапливается опыт, влияющий на принятие решений - происходит обучение.

Реализуется это за счет изменения коэффициентов k в функции нейронов (20).

Алгоритм, осуществляющий изменение коэффициентов, называется функцией обучения. [8]

Наиболее распространенным методом обучения является алгоритм обратного распространения ошибки. Суть данного метода заключается в следующем: вычисляется ошибка, после чего она «распространяется» на все нейроны - изменяет их значение. Ошибка должна быть дифференцирована: в ней виноваты все слои и все нейроны, поэтому она должна быть учтена каждым нейроном в соответствии с его значимостью.  $[10]$ 

Данный механизм весьма сложен для понимания и реализации, поэтому данный алгоритм был изменен (упрощен) автором модели.

Для реализации механизма обучения был реализован метод «минимальной добавочности». Суть метода заключается  $\mathbf B$ следующем: корректировка коэффициентов осуществляется при помощи прибавления к нему некоторого небольшого числа  $(\alpha)$ . Значение данного числа одинаково для всех нейронов. Знак

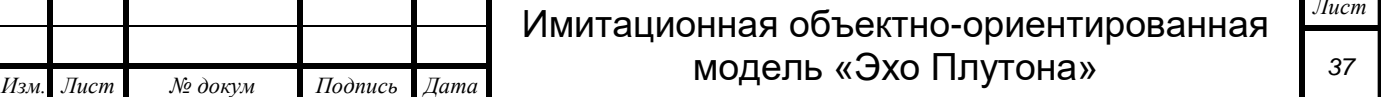

этого числа (+ или -) определяется знаком вычисленной ошибки.

Алгоритм реализованного метода:

1. Вычислить ошибку нейронной сети

2. Если ошибка положительная и не равна 0, то прибавляемое число должно быть отрицательным  $(-\alpha)$ 

3. Если ошибка отрицательная и не равна 0, то прибавляемое число должно быть положительным  $(+\alpha)$ 

4. Прибавить прибавляемое число ко всем коэффициентам.

Ошибка нейронной сети вычисляется по формуле (25)[8]:

$$
0 = c - r \tag{25}
$$

 $(25)$ 

где:

O – ошибка,

c – правильный ответ,

r – ответ нейронной сети.

Математическое описание метода представлено в формуле (26):

$$
\begin{cases}\nk_{(i,j)} = k_{(i,j)} + (+\alpha), & \text{ecnu } 0 < 0 \\
k_{(i,j)} = k_{(i,j)} + (-\alpha), & \text{ecnu } 0 > 0\n\end{cases} \tag{26}
$$

где:  $n_{(i,i)}$  – нейрон ј слоя i,  $k_{(i,i)}$  – коэффициент выхода нейрона  $j$  слоя  $i$ ,  $\alpha$  - коэффициент минимальной добавочности,  $0$  - ошибка.

Прибавляемое число  $(\alpha)$  определяется опытным путем. От его значения зависит 2 фактора: скорость и точность обучения.

Чем больше это число, тем быстрее скорость обучения, но меньше его точность. Чем меньше это число, тем меньше скорость обучения, но точнее результат.

В модели «Эхо Плутона» данное число было установлено опытным путем и равно 0,01.

Данный алгоритм освобождает от дифференцирования ошибки.

Схема работы алгоритма представлена на рисунке 37:

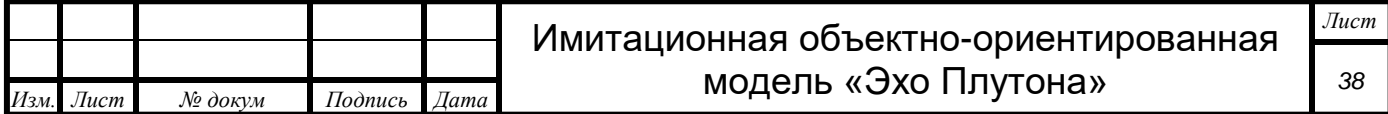

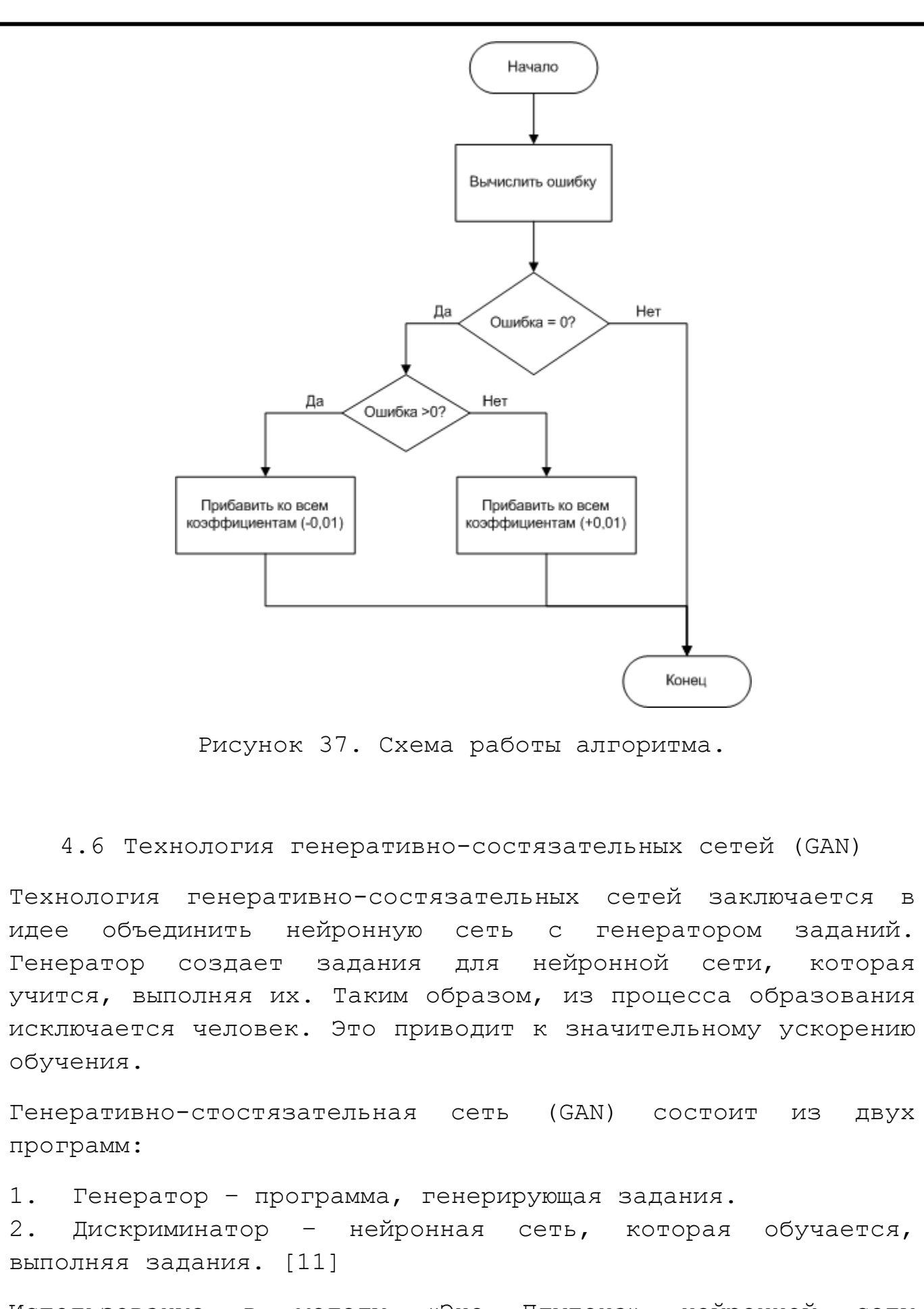

Использование в модели «Эхо Плутона» нейронной сети реализует эту технологию: сама модель является программой,

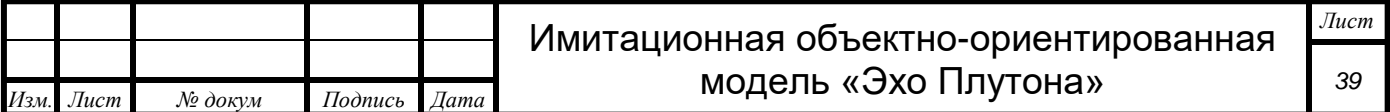

которая дается задание для решения (генератором), а нейронная сеть обучается на них (дискриминатор).

## 4.7 Реализация нейронной сети

Реализация нейронной сети в модели «Эхо Плутона» была осуществлена по принципу «не усложняй» (KISS principle). [12]

На первый слой нейронной сети подаются значения координат всех мест, где требуется осуществить взятие пробы. Максимальное число таких мест – 30. Каждое из них имеет 2 координаты: X и Y. Таким образом на вход нейронной сети подается не более 60 значений. Этим и обусловлен тот факт, что первый слой имеет 60 нейронов.

Ответ нейронной сети состоит из 2-х чисел: координат X и Y жилого модуля колониста. Этим обусловлен тот факт, что количество нейронов выходного слоя равно 2.

Чтобы снизить количество вычислений, и сложность нейронной сети, было решено сделать каждый последующий слой в 2 раза меньше предыдущего. Каждый последующий слой должен быть меньше предыдущего не более чем в 2 раза, чтобы не снизить эффективность работы нейронной сети.

Минимальное необходимое количество слоев нейронной сети вычисляется по формуле (27):

$$
N = \log_n m \tag{27}
$$

где:

N – минимальное необходимое количество слоев,

n – во сколько раз каждый слой будет меньше предыдущего, m – число нейронов в первом слое.

Учитывая, что количество нейронов на первом слое равно 60 (m=60), а коэффициент уменьшения был выбран 2 (n=2), количество слоев должно быть не менее 6 (28).

Таким образом, нейронная сеть состоит из 6 слоев по 60, 30, 15, 8, 4 и 2 нейрона соответственно. Общее количество нейронов – 119.

Реализована нейронная сеть в виде 19 одномерных массивов

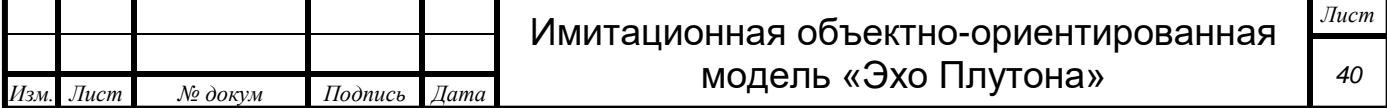

# $N = \log_2 60 \approx 5.9 \approx 6$

где:

N – минимальное необходимое количество слоев,

n – во сколько раз каждый слой будет меньше предыдущего,

m – число нейронов в первом слое.

разной размерности, состоящих из переменных типа Float.

Чертеж нейронной сети представлен на рисунке 38.

Рисунок 38. Чертеж нейронной сети.

4.8 Алгоритм работы нейронной сети

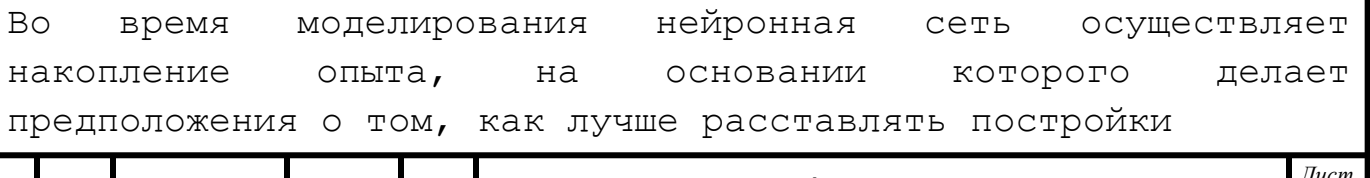

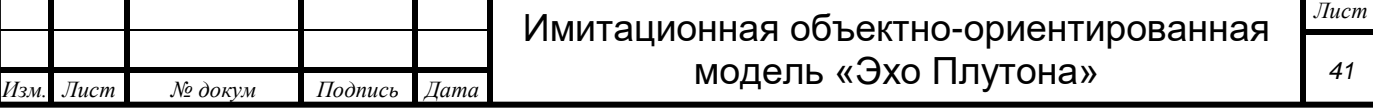

колонии. После она проверяет эти предположения на эффективность при помощи модели. Результат моделирования становится новым опытом. Этот процесс цикличен и повторяется до тех пор, пока нейронная сеть не выработает правила правильной расстановки модулей относительно ландшафта.

Алгоритм данного процесса представлен на рисунке 39.

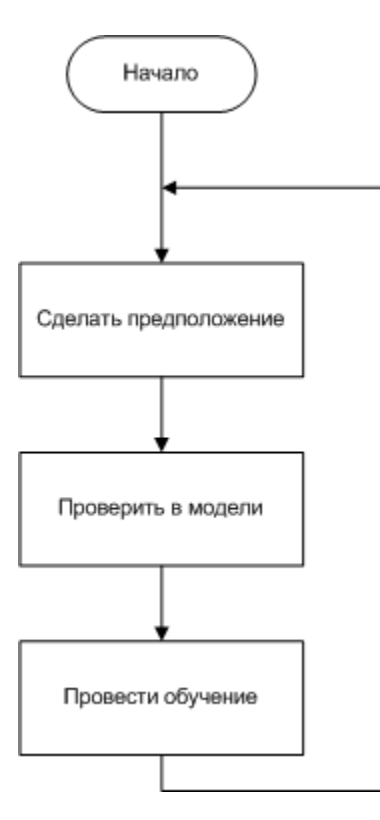

Рисунок 39.

По своей сути, нейронная сеть решает задачу регрессии взять координаты всех мест, где требуется взять пробу, и выдать координаты, где лучше всего поставить жилой модуль колониста. [13] Для решения этой задачи используется метод градиентного спуска. [14]

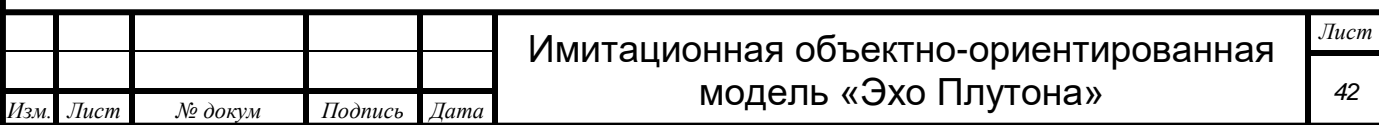

## Результаты моделирования

## 5.1 Результаты

Результатом моделирования является не только итоговая картинка, изображенная на экране, но и цифровые данные. Список собираемых цифровых данных представлен в таблице 8.

Таблица 8. Список собираемых данных

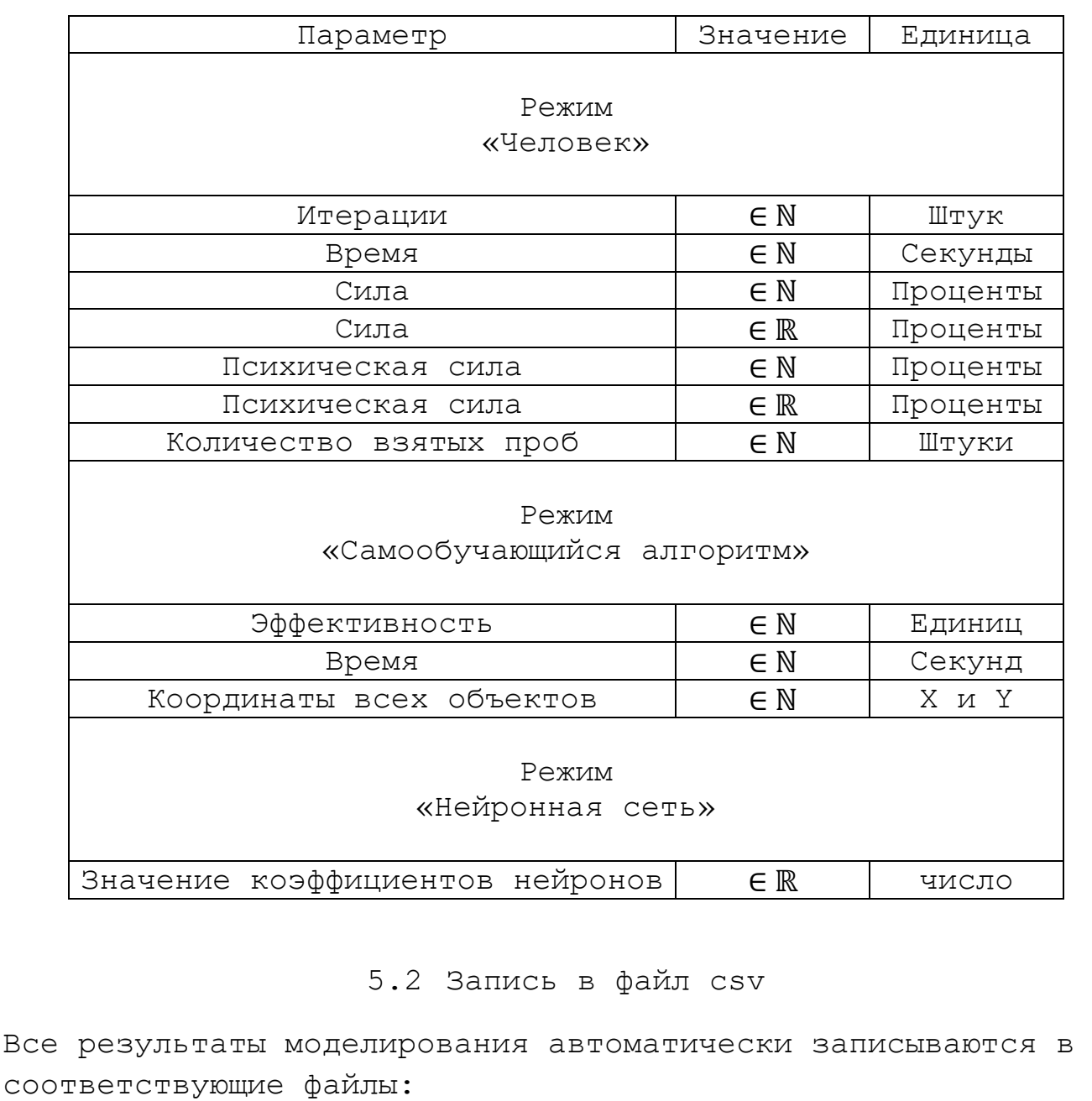

- Режим «Человек» файл «oth.csv».
- Режим «самообучающейся алгоритм» файл «algoritm.csv».
- Режим «нейронная сеть» файл «neiro.csv».

Все они находятся в одной папке с файлом запуска модели

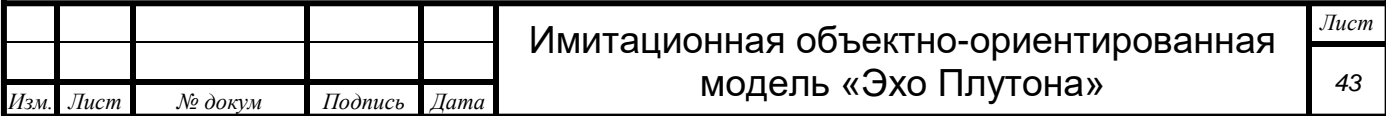

«echo pkutona.exe».

Формат хранения файлов CSV является общедоступным форматом хранения табличных данных и может быть открыт в любой аналитической программе, например «Excel», «Google Sheets» и «Calc», или в какой-либо СУБД (базе данных), в том числе «MySQL», «1C» и «Access».

Такой способ хранения данных позволяет свободно их передавать в виде файла и открывать в любой удобной для конкретного пользователя программе для их анализа. [15]

Все данные записаны в следующем формате: каждая строка таблицы записывается в виде новой строчки, а ее разделение на столбцы осуществляется знаком «точка с запятой» («;»). Наглядно формат записи изображен на рисунке 40. Результат открытия данного формата в программе «Excel» изображен на рисунке 41.

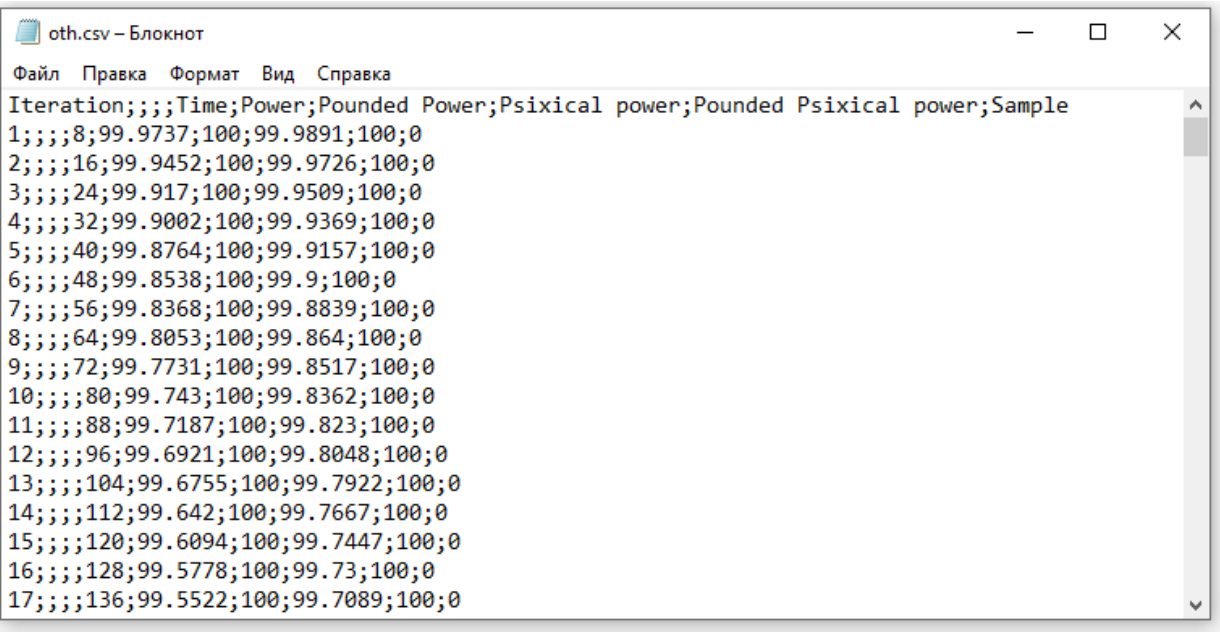

Рисунок 40. Наглядное изображение формата записи результатов

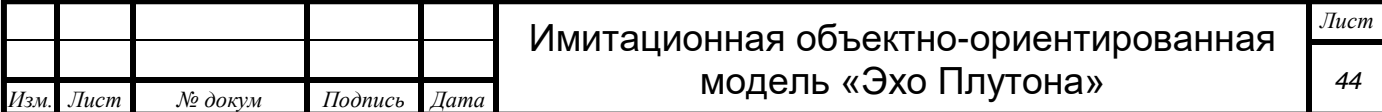

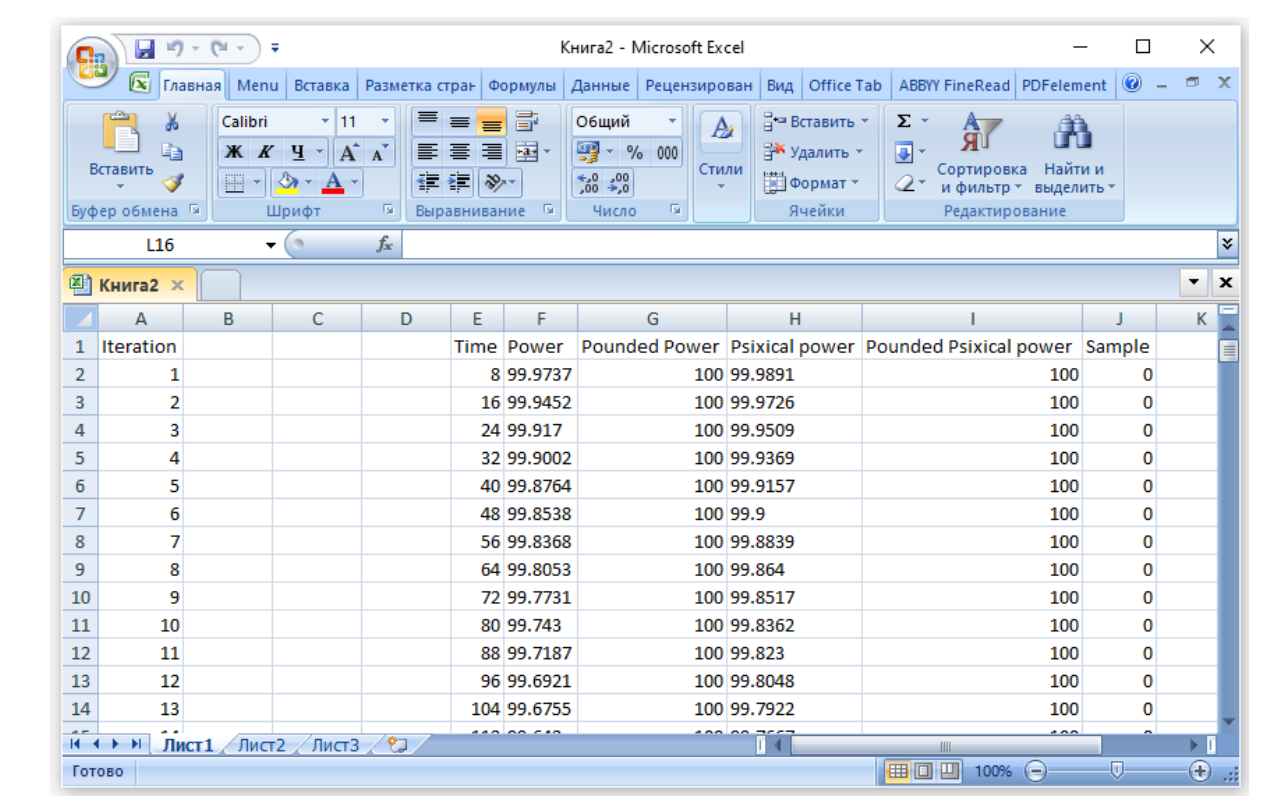

Рисунок 41. Результат открытия данного формата в программе

«Excel»

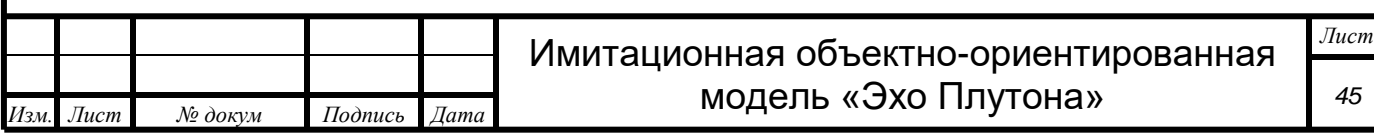

# Обработка результатов

Для обработки результатов необходимо импортировать CSV файл в любую удобную пользователю программу анализа данных.

После импорта пользователь может использовать абсолютно весь инструментарий его аналитической программы.

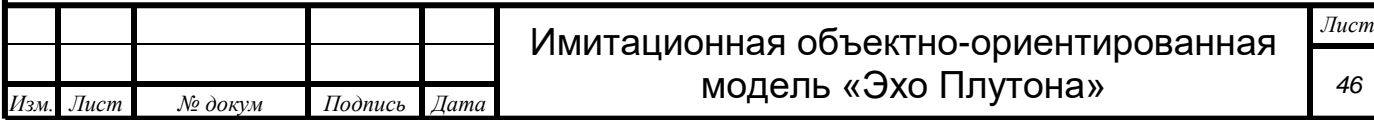

#### Заключение

В данной технической документации описана имитационная объектно-ориентированная модель «Эхо Плутона».

Данная модель была создана для того, чтобы доказать использования имитационного объектнопригодность ориентированного моделирования, самообучающихся алгоритмов и нейронных сетей для проверки существующих и разработки новых технологий колонизации небесных тел.

Учитывая, что модель имитирует все процессы так, как они протекали бы в реальной жизни, чтобы узнать конечный результат, ее нужно «проиграть» полностью. Результат моделирования, как и в реальной жизни, складывается из совокупного течения процессов, поэтому невозможно предсказать, каким образом они повлияют друг на друга и к чему приведут.

Основная цель данной документации - дать достаточно полное описание созданной модели, ее принципах и методах.

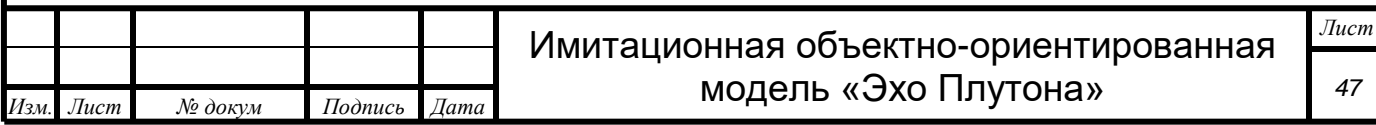

#### Список источников

1. Bitmap Image File (BMP), Version 5. // Sustainability of Digital Formats: Planning for Library of Congress Collection. URL: https://www.loc.gov/preservation/digital/formats/fdd/fdd000189.shtml (дата обращения: 24.11.2022.).

2. Realistic Vision 4 & Stable Diffusion: Creating Striking AI Images (Tutorial Guide) | ChatBots.top. — Текст : электронный // chatGPT SHOP : [сайт]. — URL: https://chatgptshop.org/blog/realisticvision-4-stable-diffusion-creating-striking-ai-images-tutorial-guidechatbots-top/#:~:text=Realistic%20Vision%204%20is%20an,your%20AIgenerated%20images%20to%20life (дата обращения: 23.10.2023).

3. Audio File Format Specifications. // Telecommunications & Signal Processing Laboratory. URL: https://wwwmmsp.ece.mcgill.ca/Documents/AudioFormats/WAVE/WAVE.html (дата обращения: 24.11.2022.).

4. Sethi M. Game programming. – Second edition. – THOMSON course technology, 2003.

5. YandexGPT 2. — Текст : электронный // YandexGPT : [сайт]. — URL: https://ya.ru/gpt/2 (дата обращения: 23.10.2023).

6. Sreedhara V.S.M. Gregory M.M., Hutchison R.E. A survey of mathematical models of human performance using power and energy. // Sports medicine - Open. - 2019. - №54. URL: https://doi.org/10.1186/s40798-019-0230-z (дата обращения: 24.11.2022).

7. Knuth, Donald. The Art of Computer Programming. "Section 6.1: Sequential Searching". Sorting and Searching. / Donald Knuth. — 3rd ed.  $-$ : Addison-Wesley, 1998. - 780 с. - Текст : непосредственный.

8. Rashid, Tariq Make Your Own Neural Network / Tariq Rashid. — : CreateSpace, 2016. — 222 c. — Текст : непосредственный.

9. Нервная ткань. Нейрон. Синапс. Нервы. — Текст : электронный // ЯКласс : [сайт]. — URL: https://www.yaklass.ru/p/biologia/8 klass/nervnaia-reguliatciia-16071/stroenie-nervnoi-sistemy-i-eeznachenie-16072/re-85e19745-be2f-4f82-9208-060f40f25bff (дата обращения: 31.10.2023).

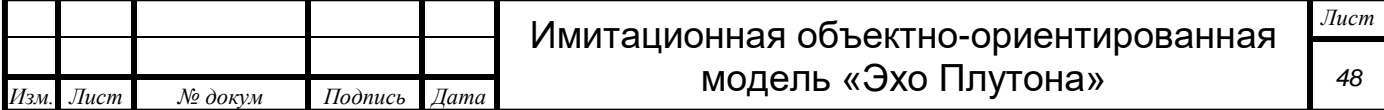

10. Werbos, P. J. Beyond Regression: New Tools for Prediction and Analysis in the Behavioral Sciences / P. J. Werbos. — Cambridge: Harvard University,  $1974. - 453$  с. - Текст : непосредственный.

11. Goodfellow, I. J. Generative Adversarial Nets / I. J. Goodfellow. — Текст : непосредственный // University of Montreal. — 2014.

12. The Unix Philosophy in One Lesson. — Текст : электронный // Applying the Unix Philosophy. : [сайт]. — URL: http://www.catb.org/~esr/writings/taoup/html/ch01s07.html (дата обращения: 24.10.2023).

13. McCaffrey, J. Тесты - Регрессия нейронной сети. / J. McCaffrey. — Текст : электронный // Microsoft Ignite. : [сайт]. — URL: https://learn.microsoft.com/ru-ru/archive/msdnmagazine/2016/march/test-run-neural-network-regression (дата обращения: 24.10.2023).

14. Lemarechal, C. Cauchy and the Gradient Method. / C. Lemarechal.  $-$  Текст : непосредственный // Documenta Math. - 2012. - № . - С. 251–254.

15. Clive H., Chambers M., Keast A. CSV-1203. CSV File Format Specification. - First Edition. - Published in the United Kingdom: mastpoint.com, 2013. - 31 c. URL: https://arquivo.pt/wayback/20160305185525mp\_/http://mastpoint.curzonn assau.com/csv-1203/csv-1203.pdf (дата обращения: 24.11.2022).

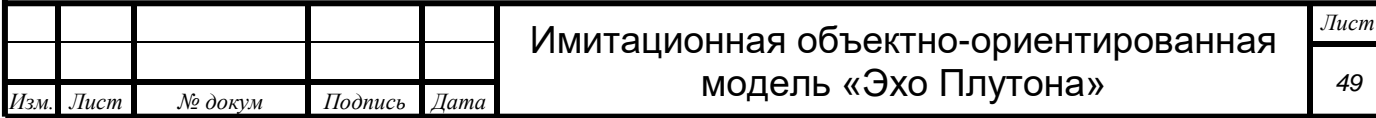

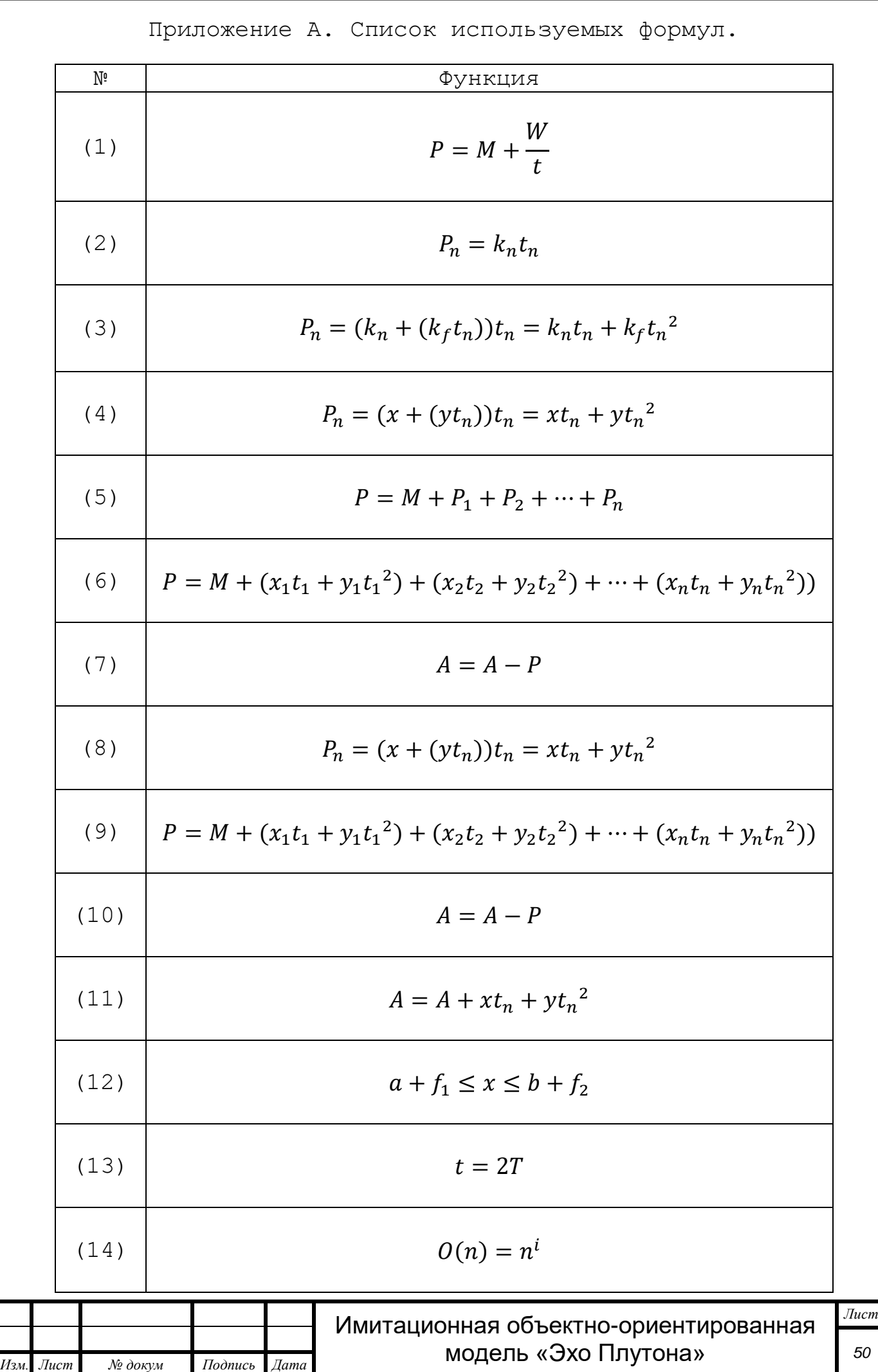

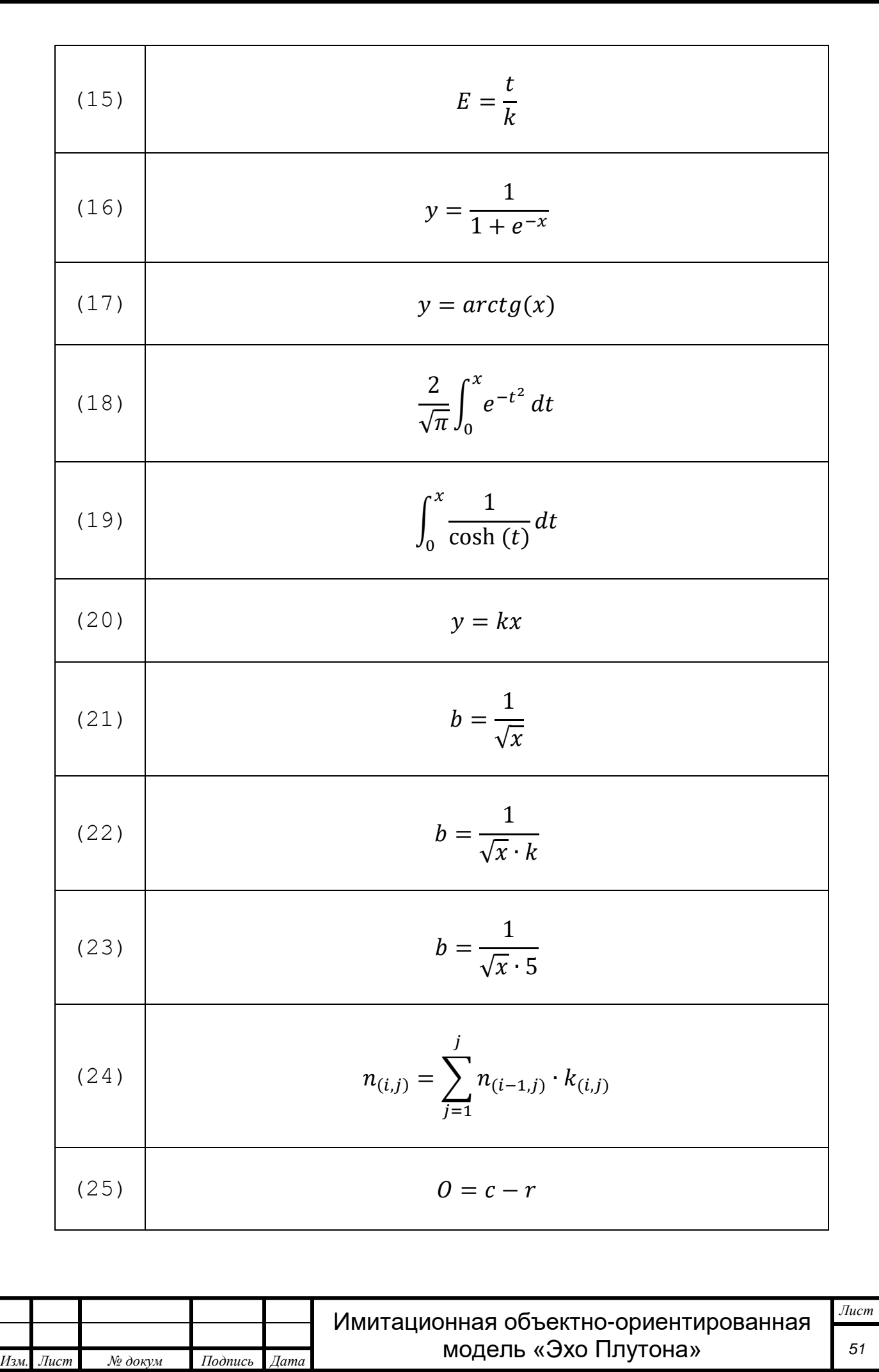

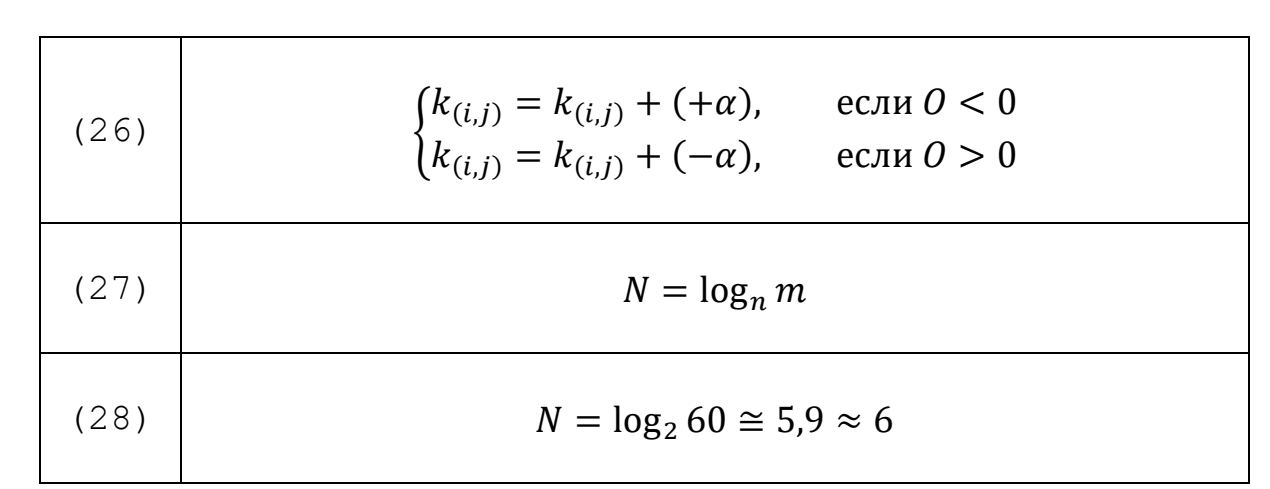

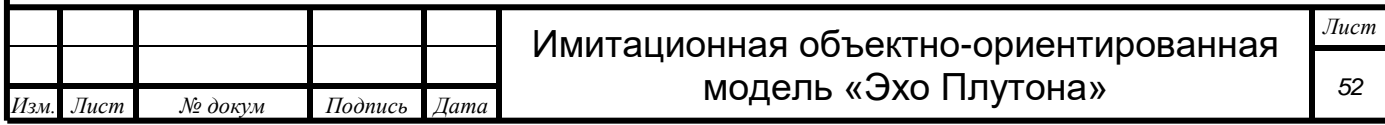

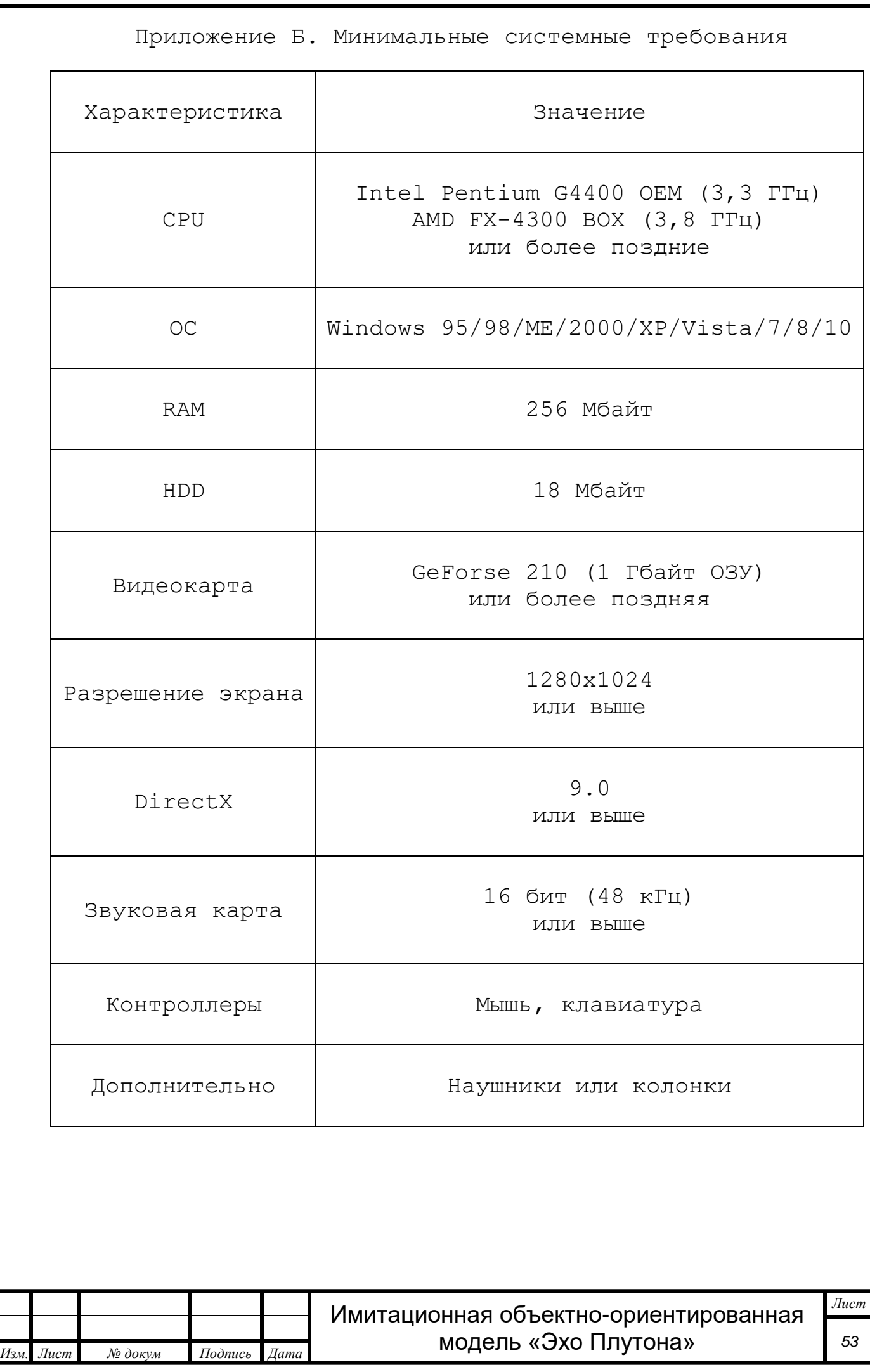

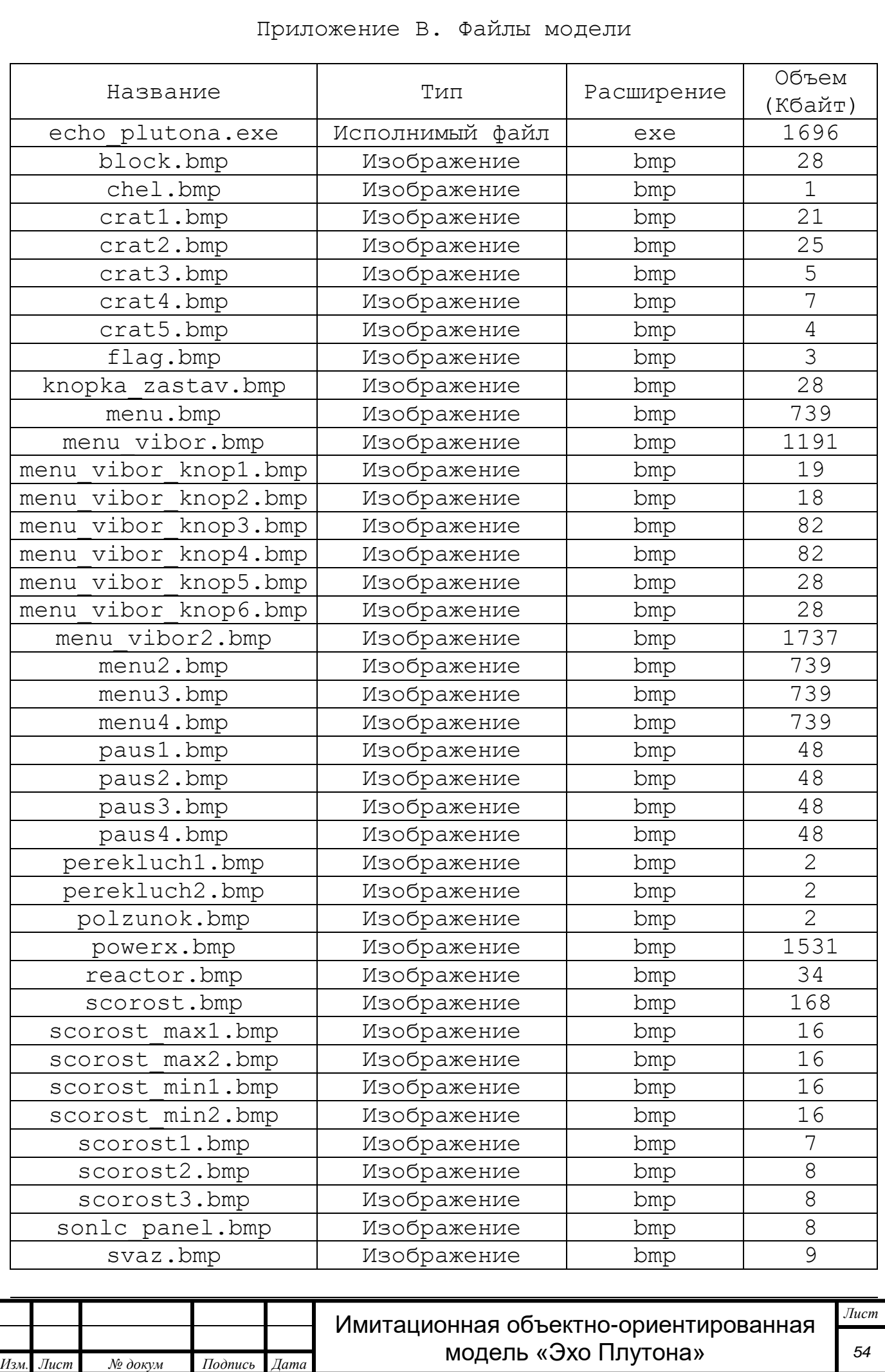

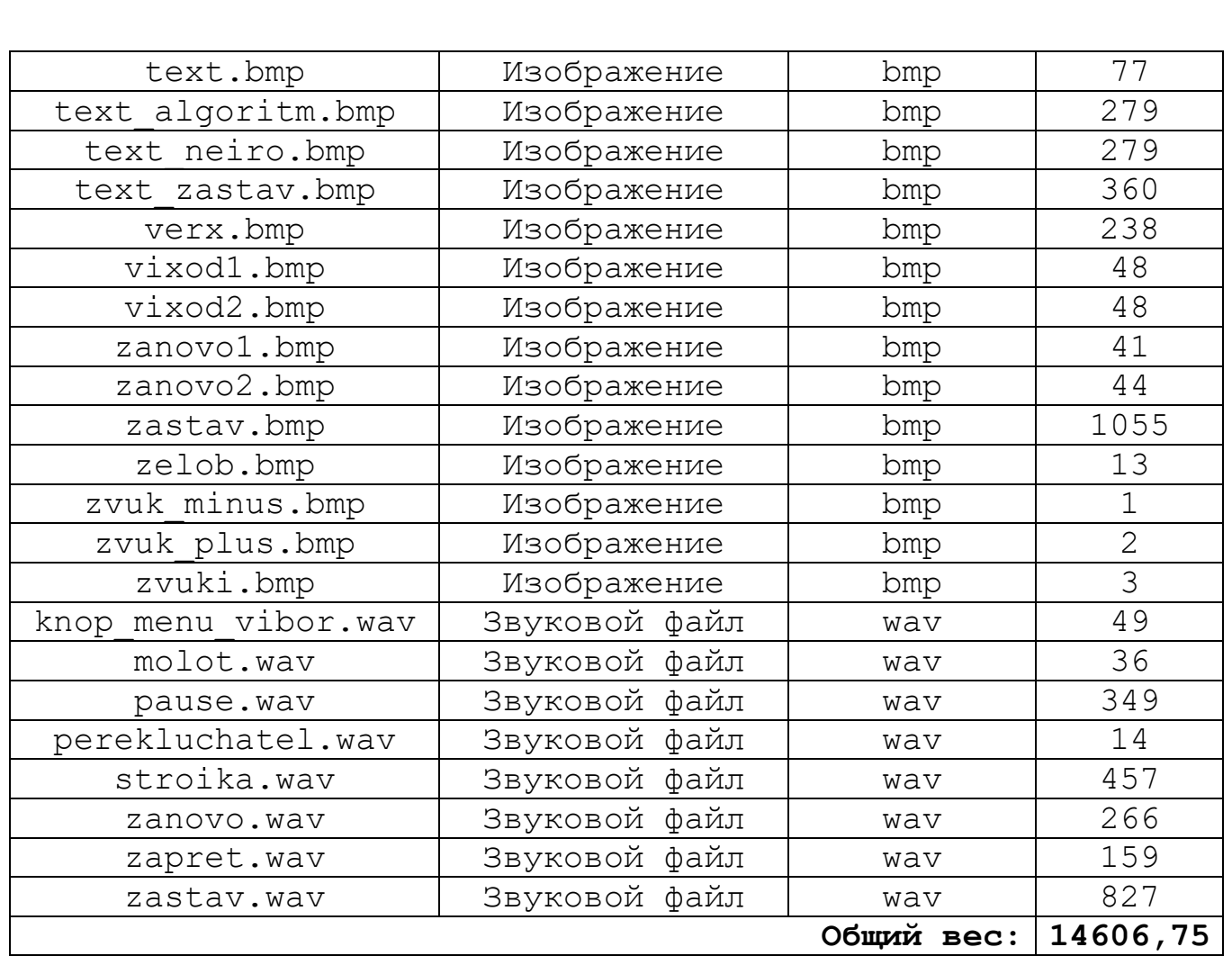

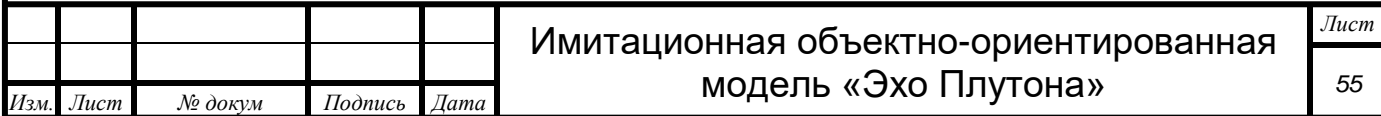

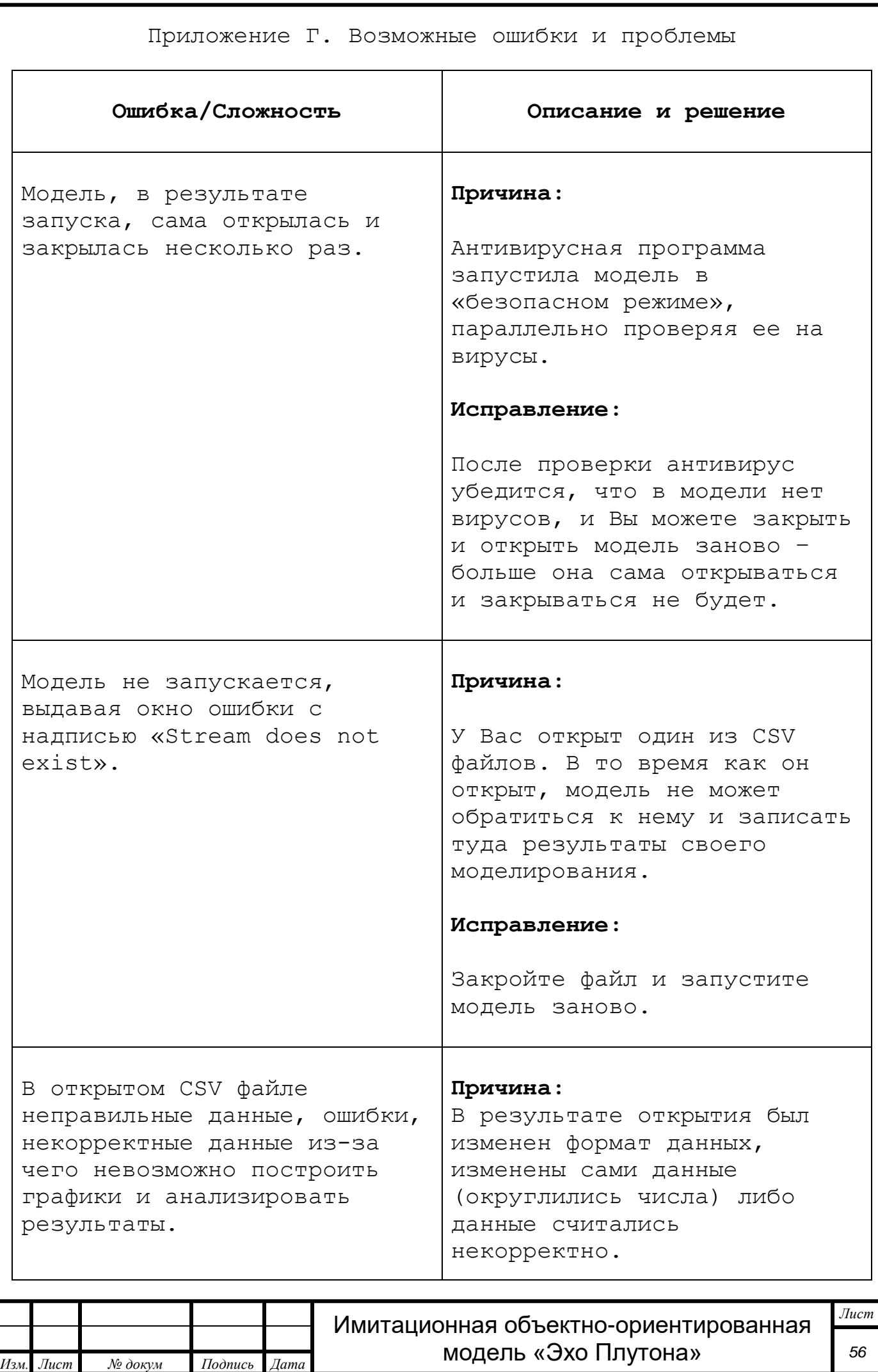

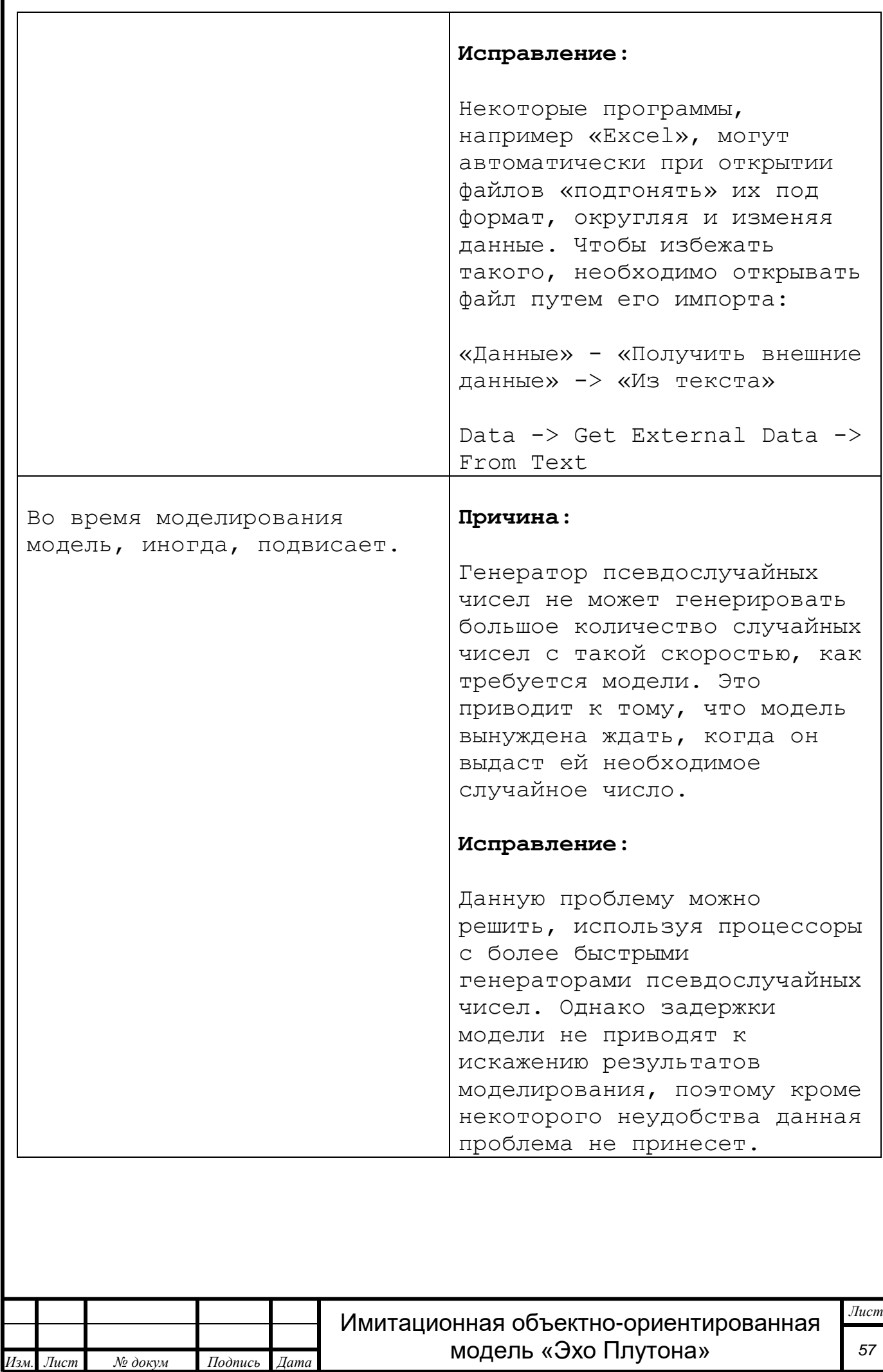

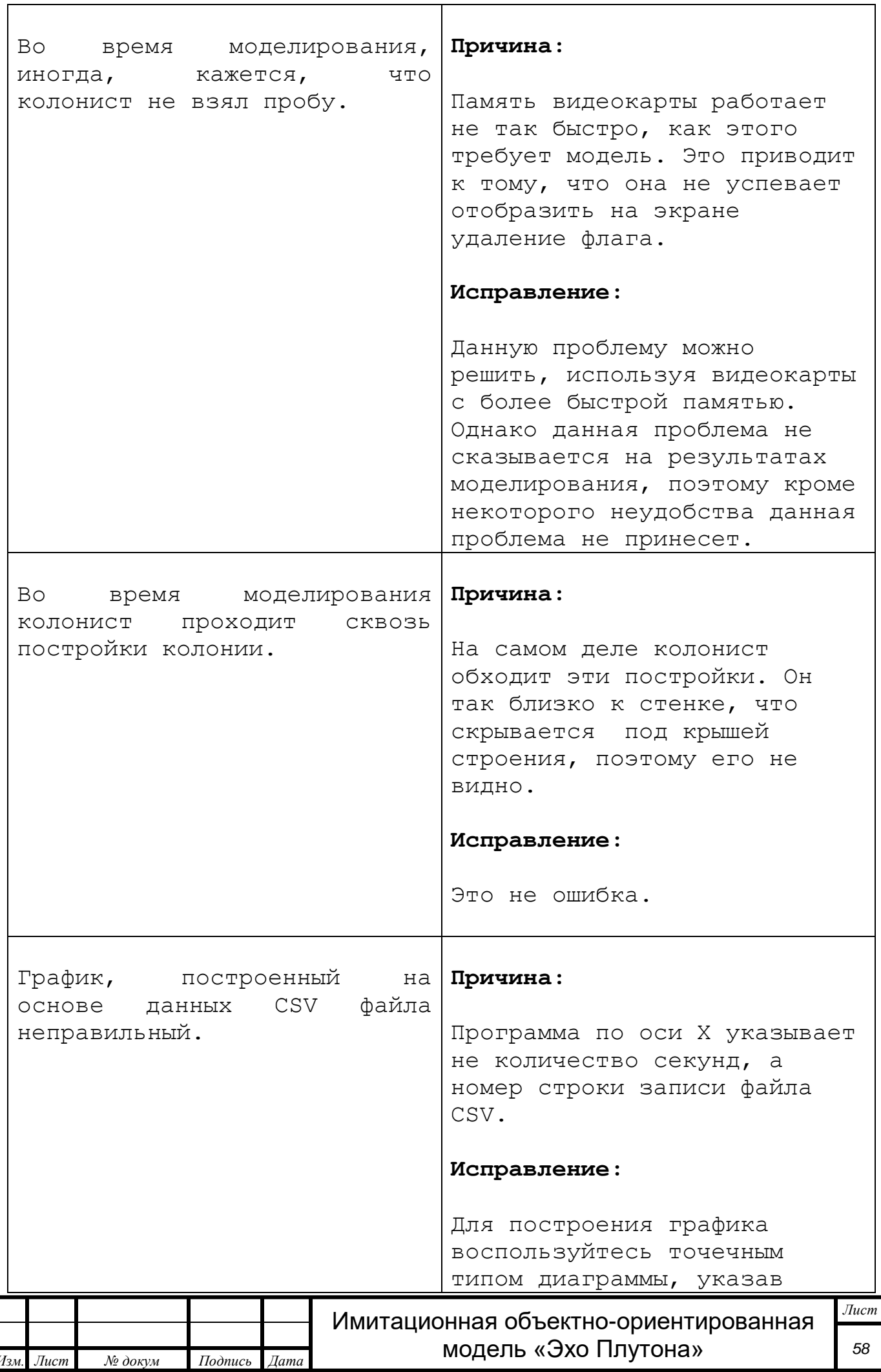

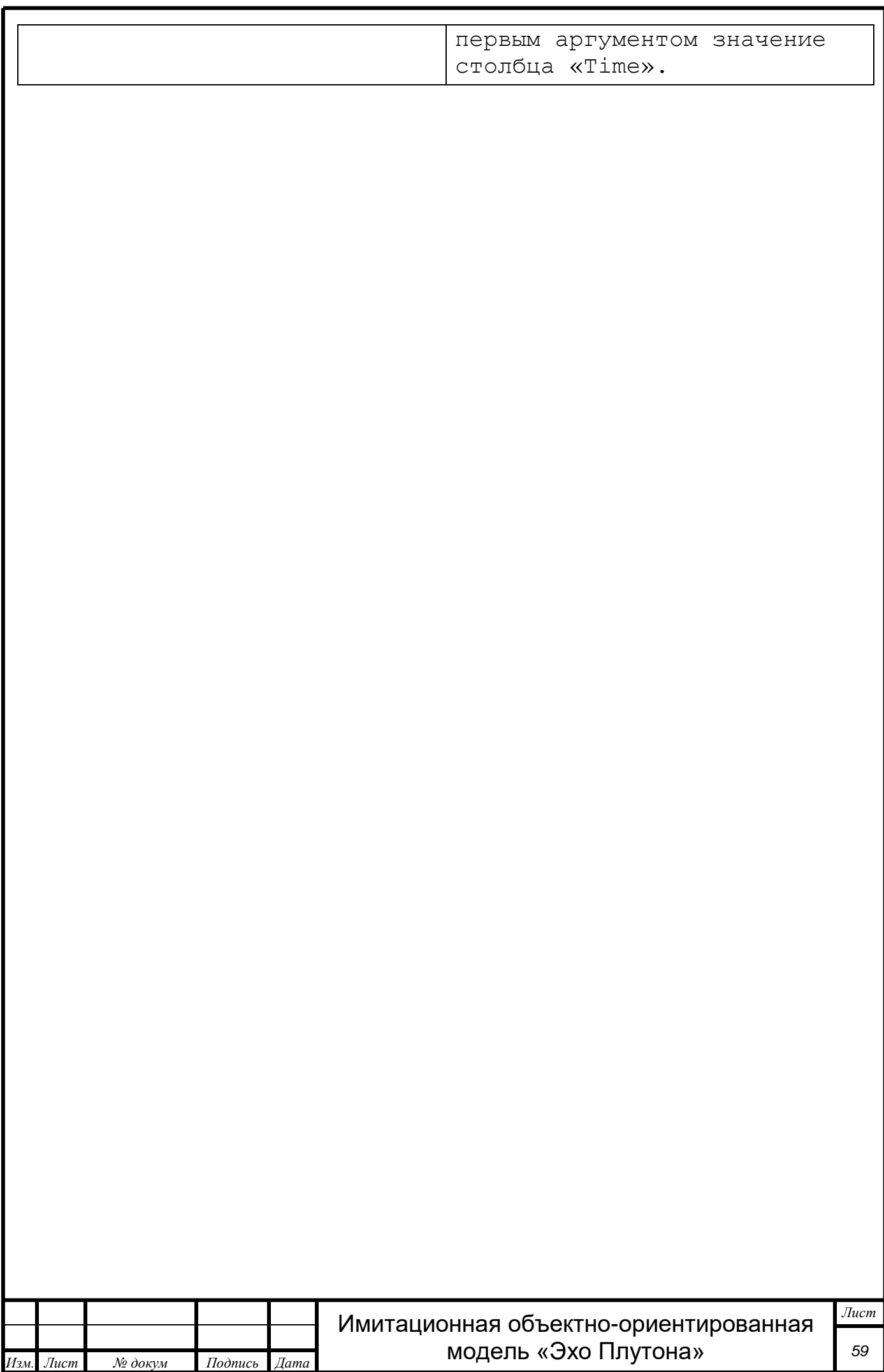